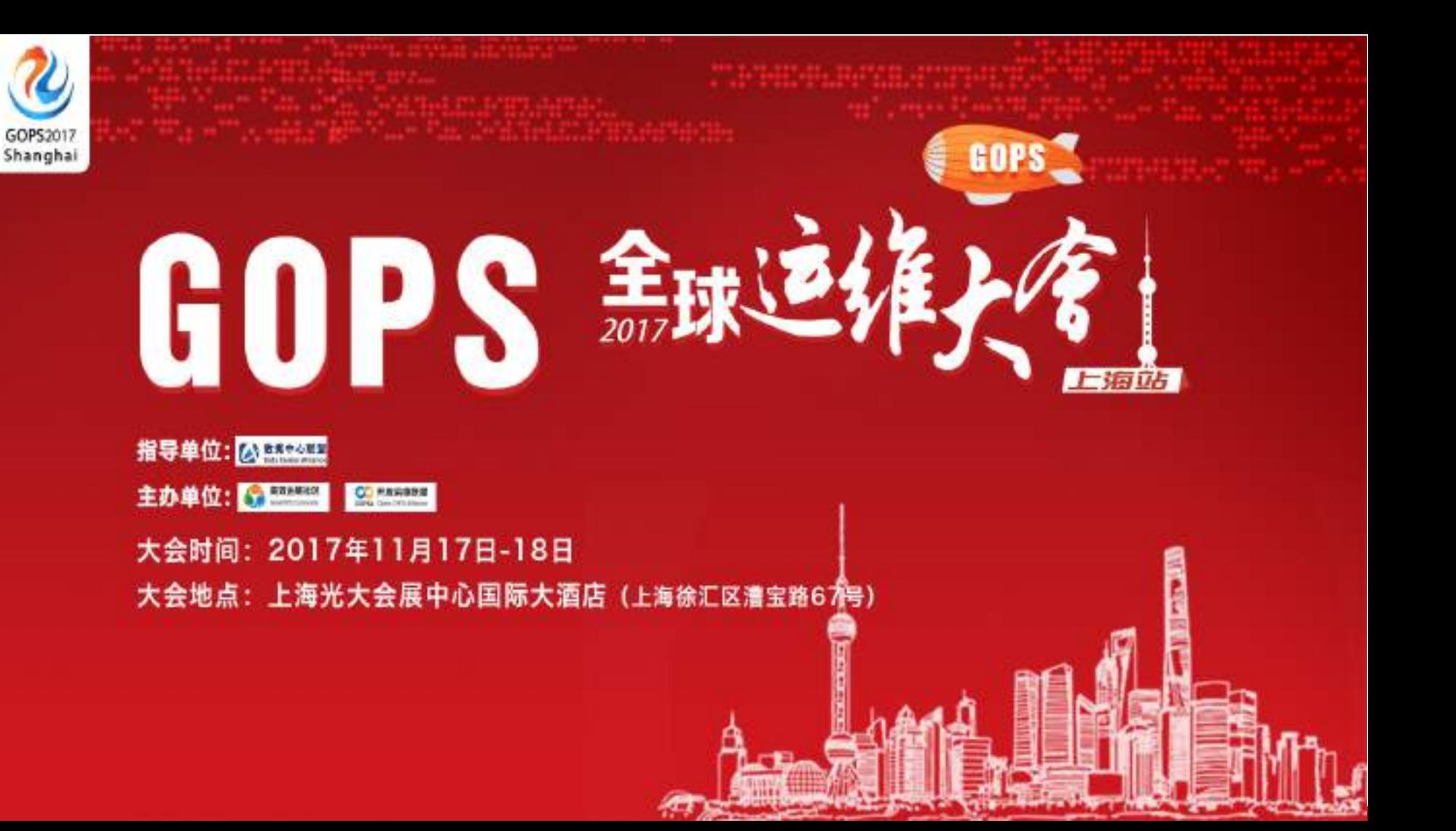

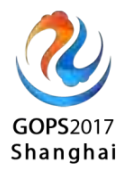

# 机器学习云

# **Spectrum**

叶璐

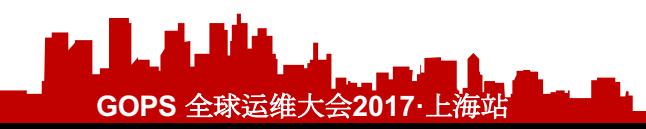

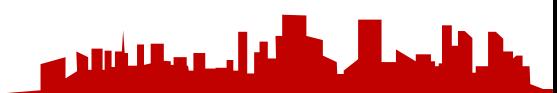

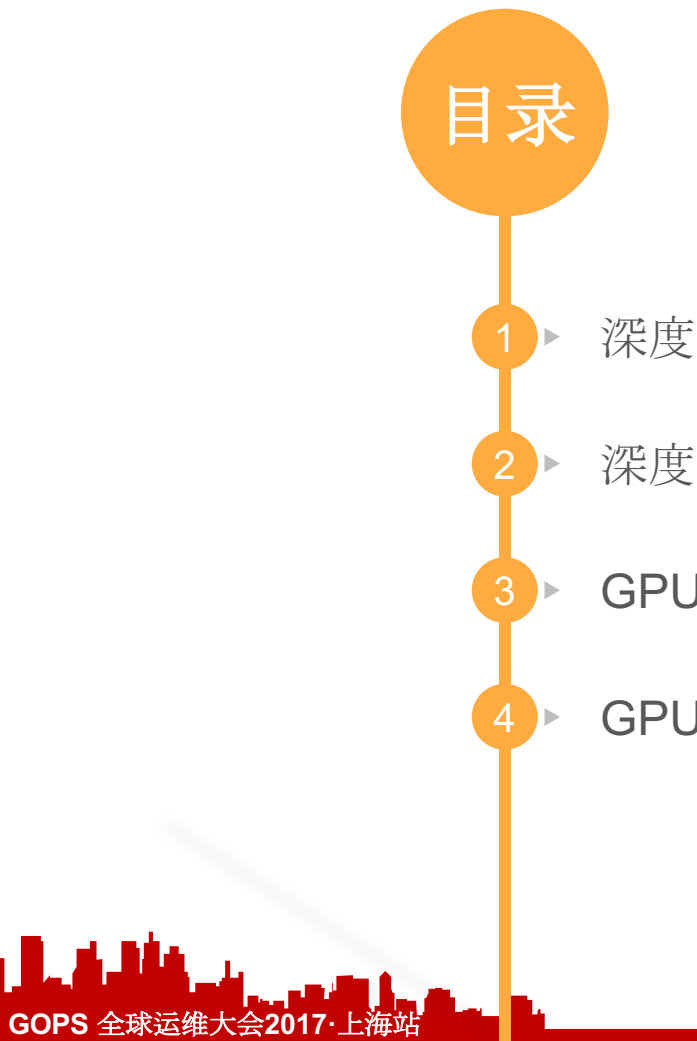

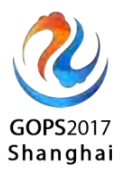

الطاحيات والمستشرين

深度学习的兴起

2 深度学习在Qunar的应用

3 B GPU云化解决方案

4 B GPU云使用简介

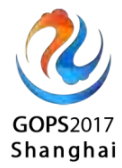

# • 深度学习的兴起

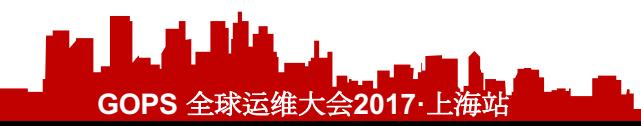

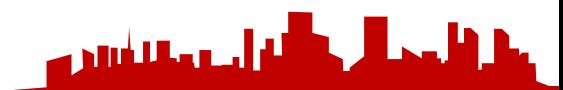

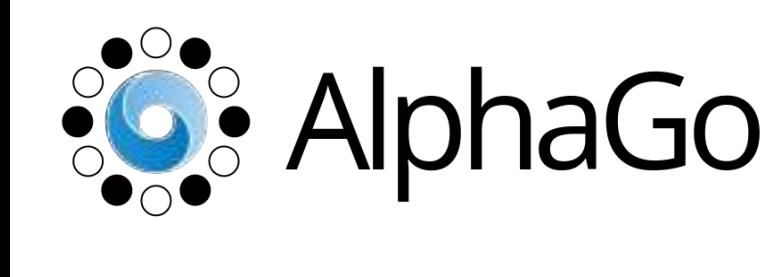

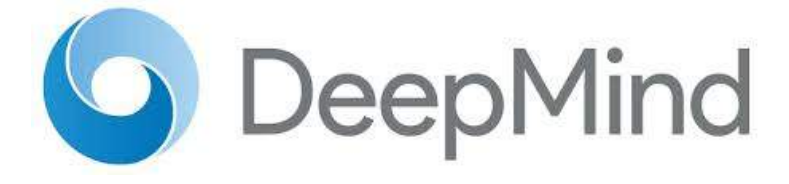

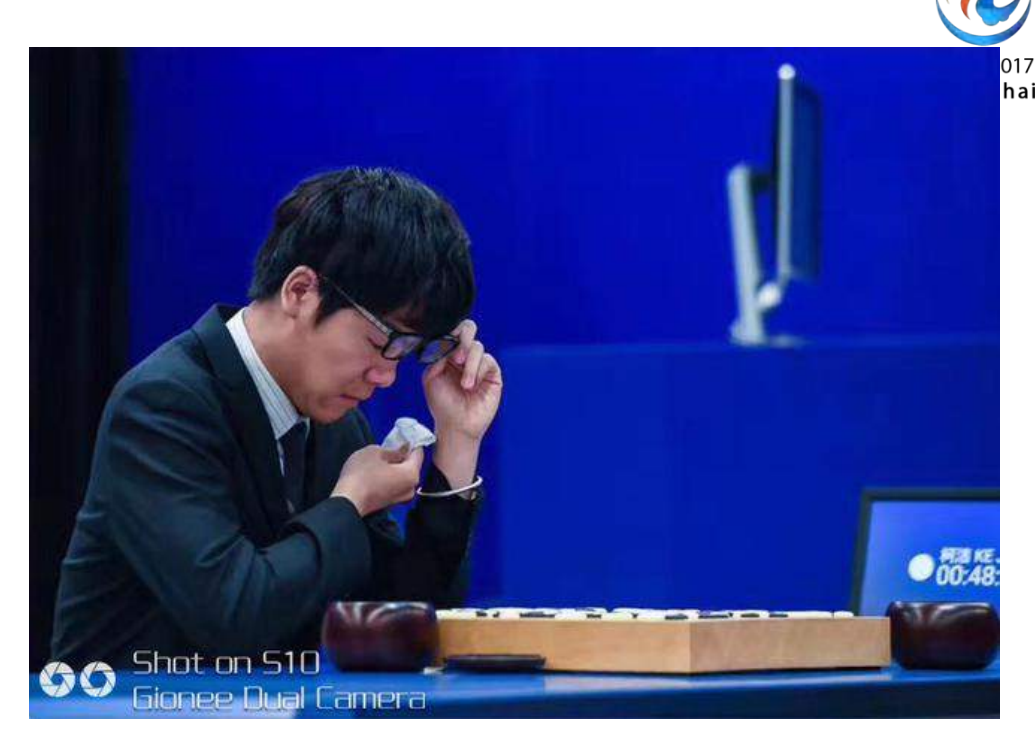

5月27日下午消息,围棋峰会今日进入最后一天,柯洁九段中盘告负,总比分0:3败于 AlphaGo。比赛中, 柯洁在局面不利是长时间离开, 回来后又泪洒现场。赛后柯洁一度哽咽 称:它太完美我很痛苦,看不到任何胜利的希望。 **GOPS** 全球运维大会**2017·**上海站

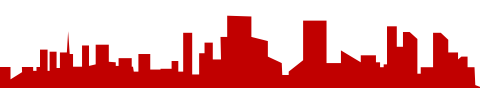

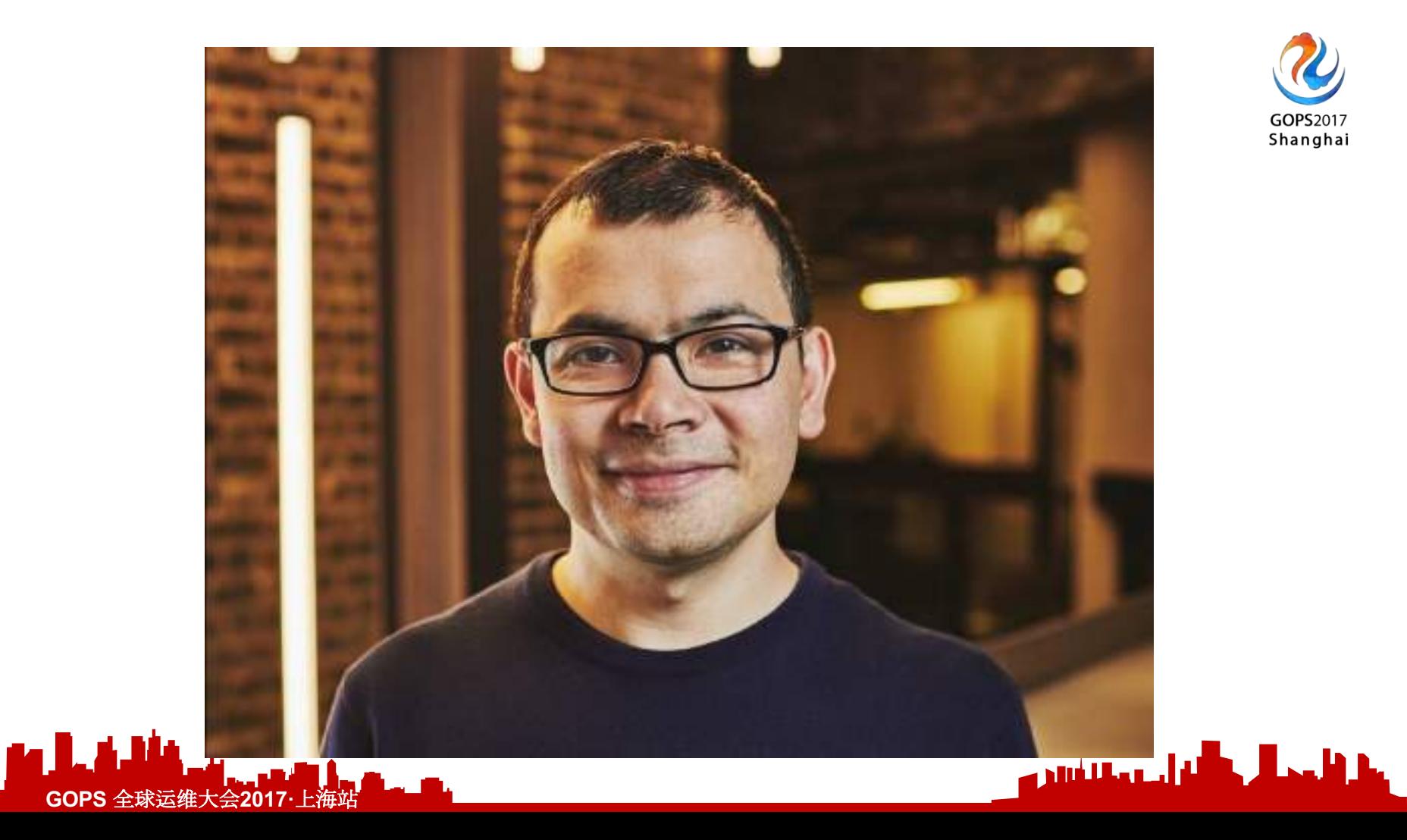

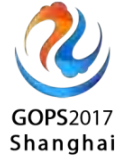

什么是深度学习

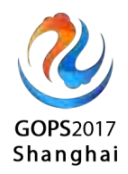

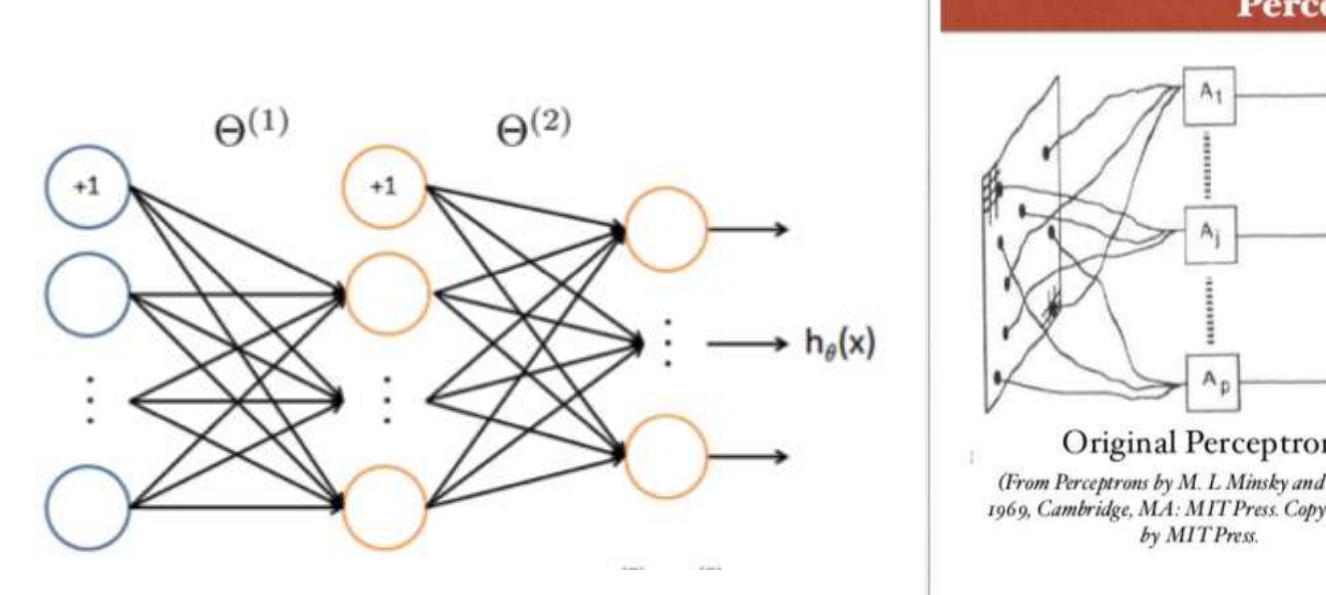

#### Perceptron (1957)

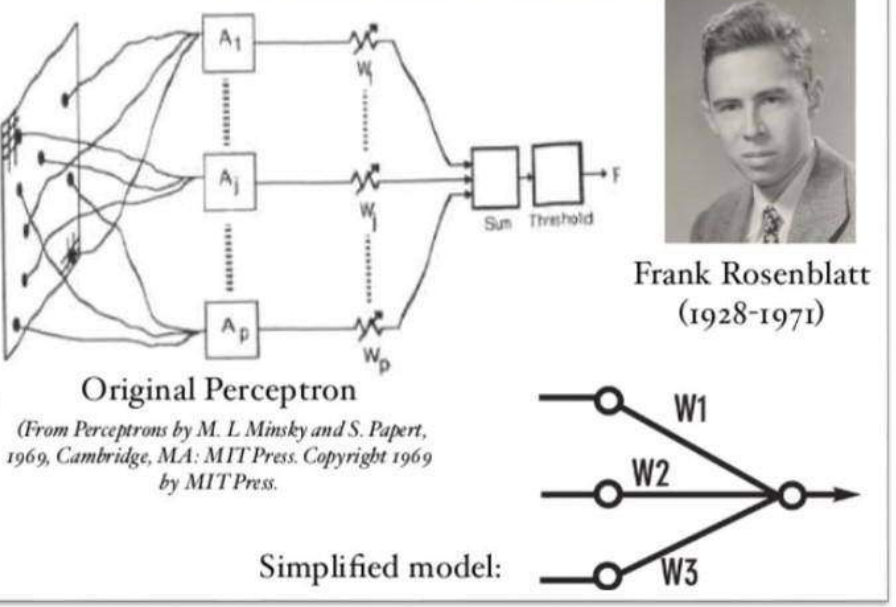

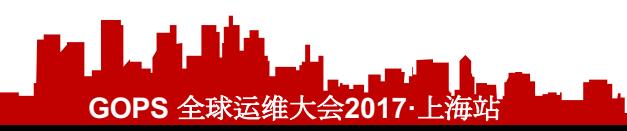

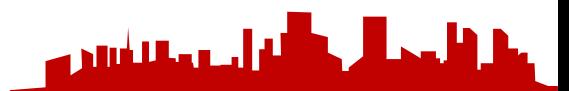

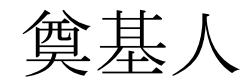

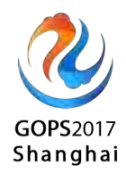

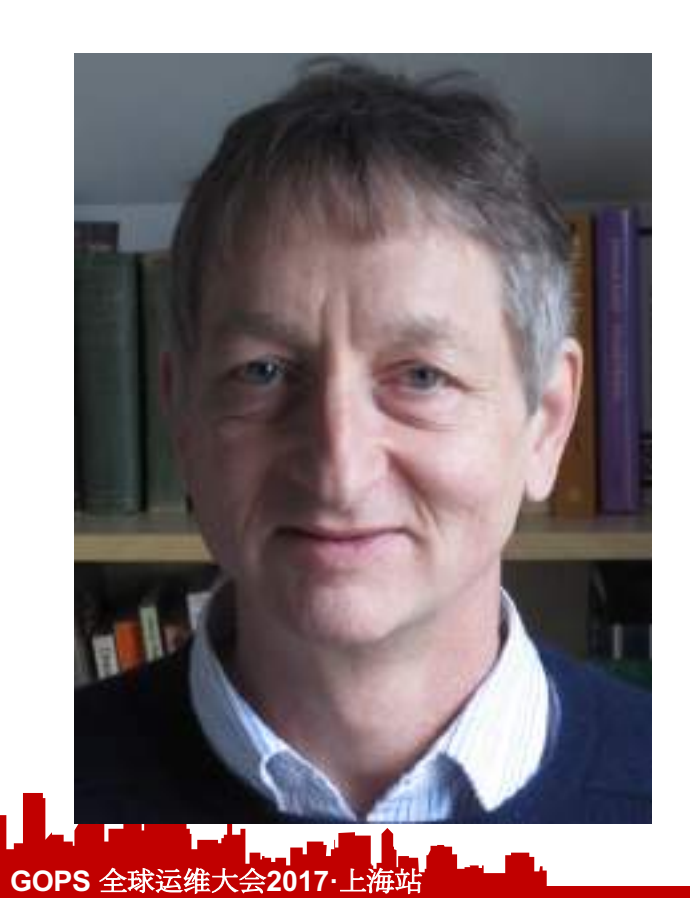

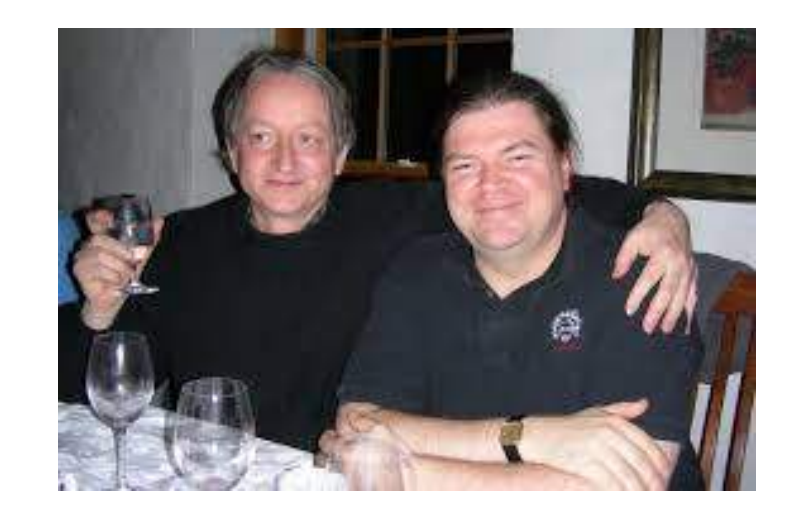

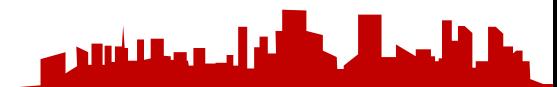

**CNN** 

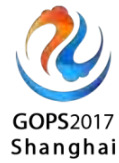

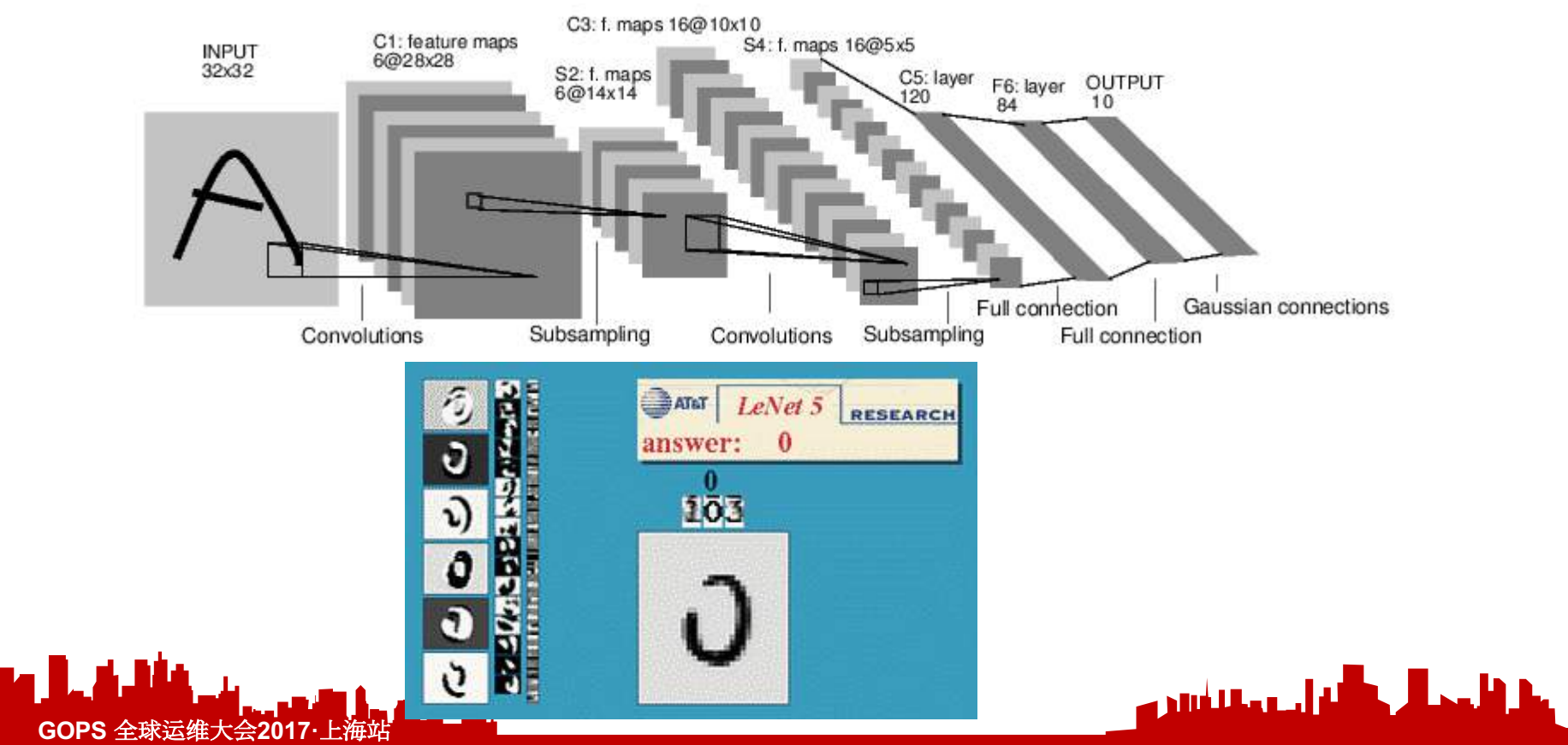

#### **Watson**

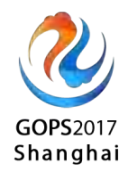

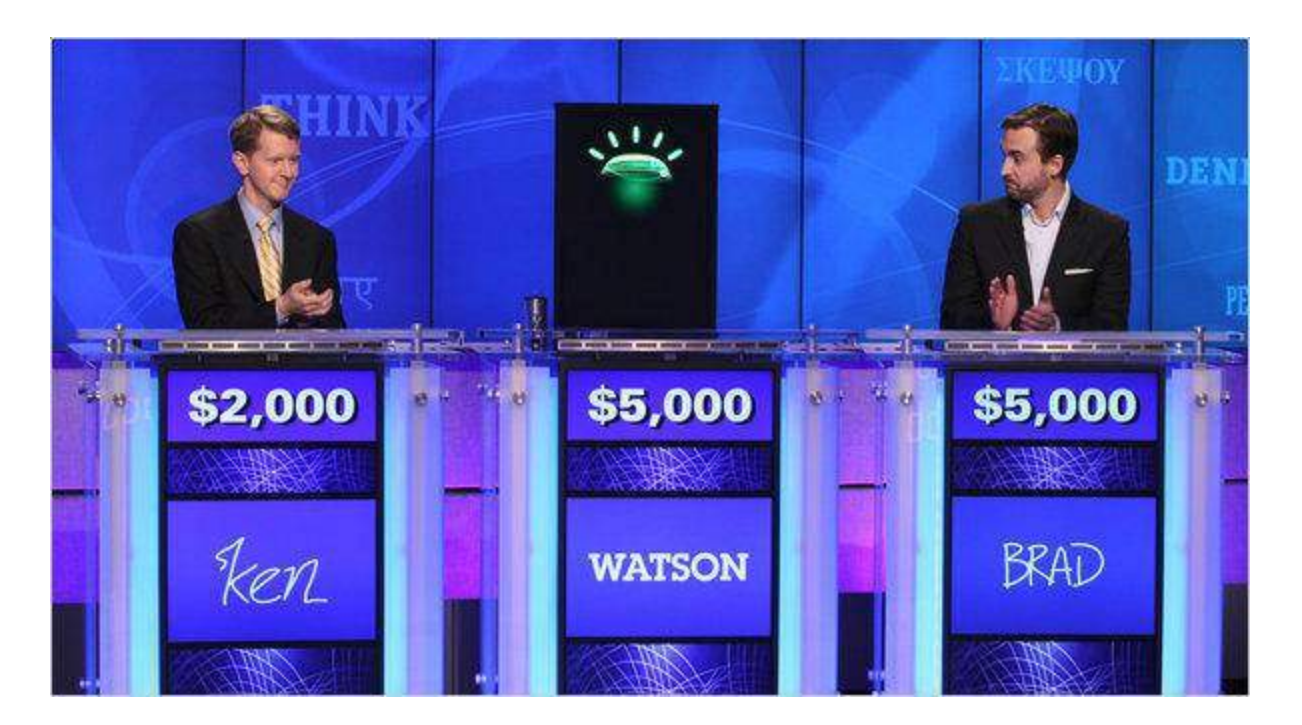

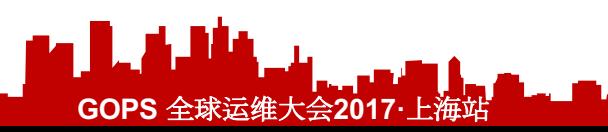

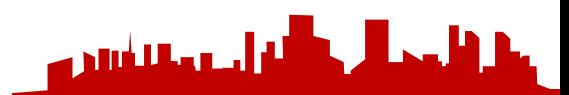

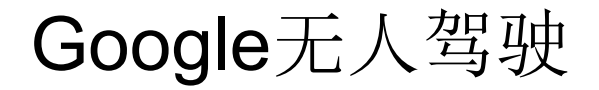

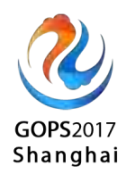

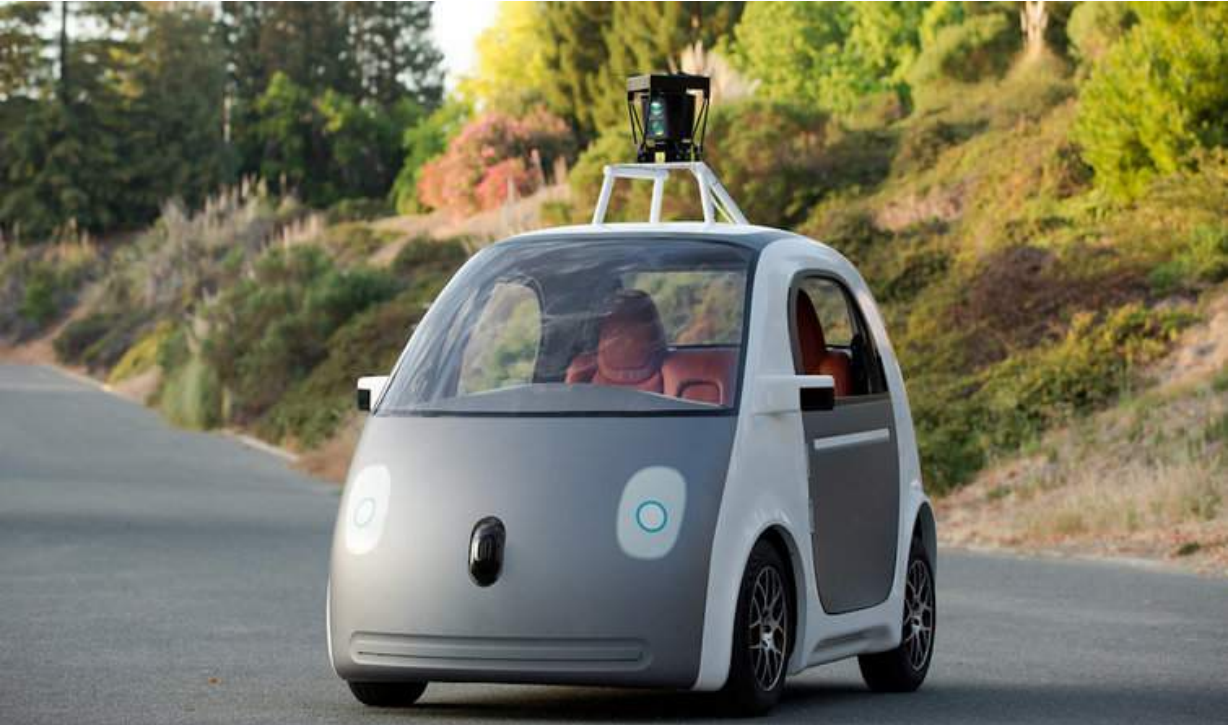

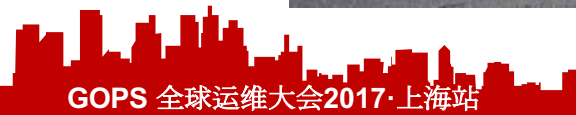

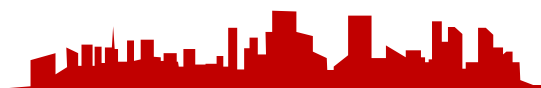

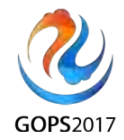

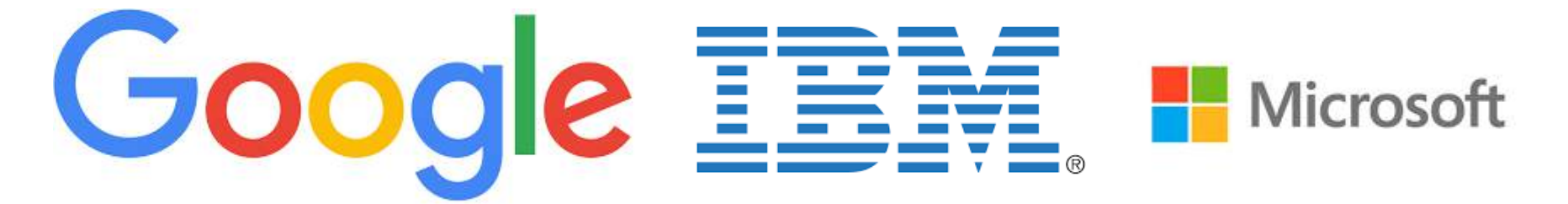

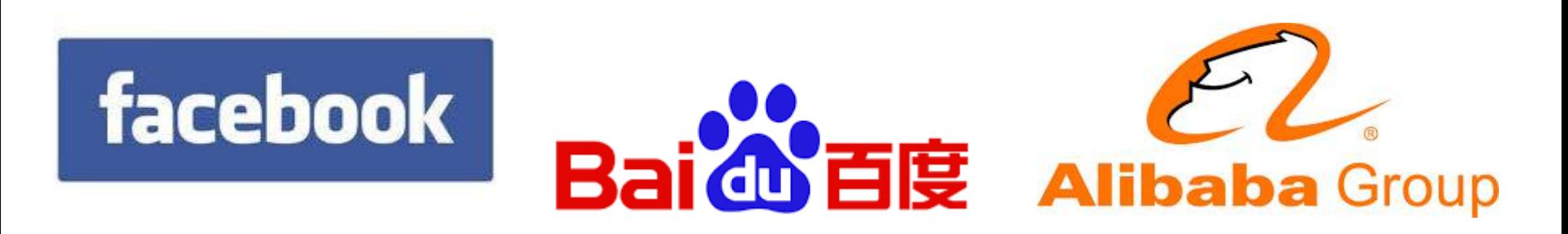

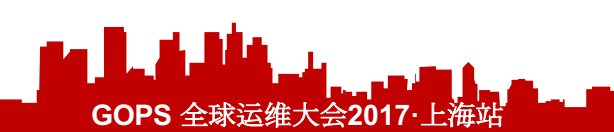

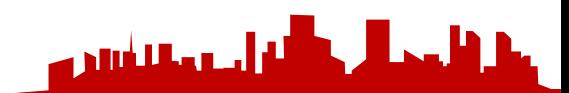

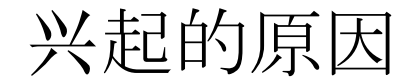

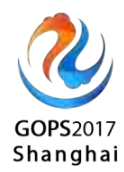

- 大数据
- GPU等计算资源成本减低
- 开源工具的普及

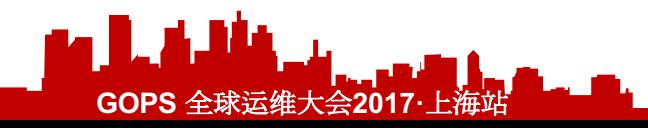

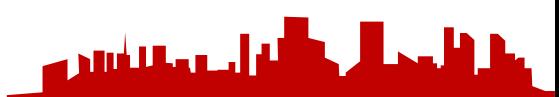

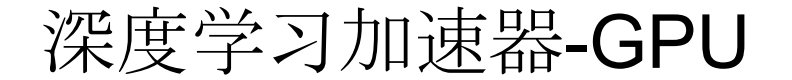

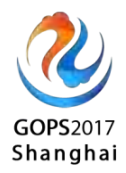

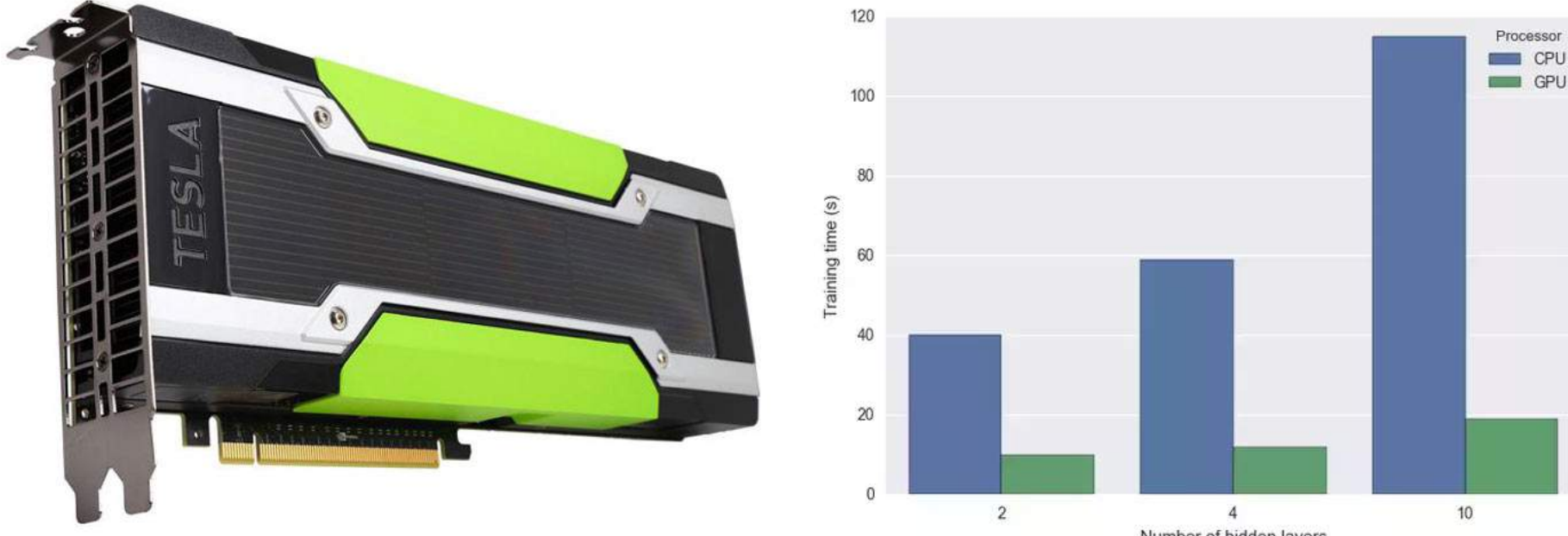

Number of hidden layers

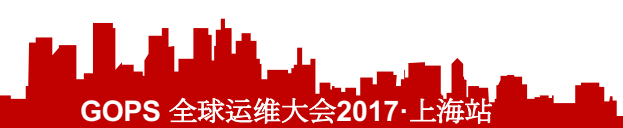

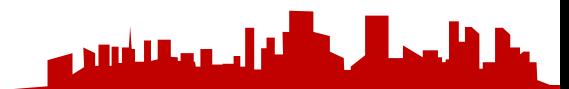

# Nvidia在股市上表现抢眼

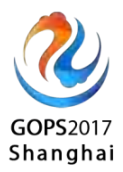

**NVIDIA Corporation** NASDAQ: NVDA - Jun 28, 7:59 PM EDT

#### 151.75 USD  $\text{+}5.17$  (3.53%)

After-hours: 152.50 +0.49%

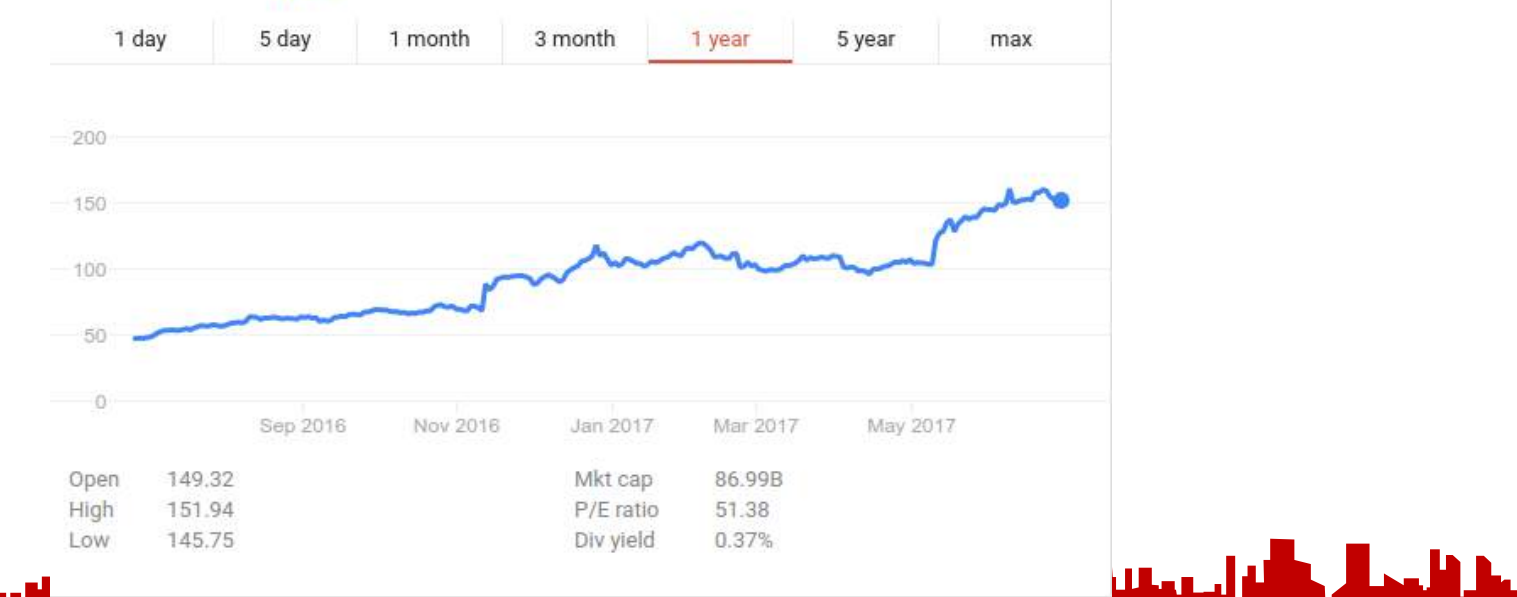

**GOPS** 全球运维大会**2017·**上海站

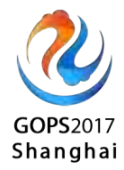

# • 深度学习在Qunar的应用

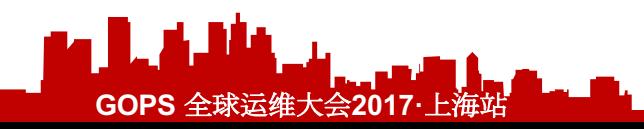

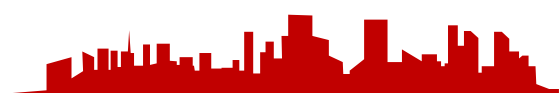

### 深度学习在Qunar的应用

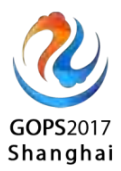

- 机票验证码识别等
- 看图写诗-小诗机
- 智能客服
- 拿去花用户信用评级
- 根据历史访问记录推荐酒店

**GOPS** 全球运维大会**2017·**上海站 不同酒店房型的价格系数 • 玉松艳维本云4八年——酒石<sub>1十一</sub>五日

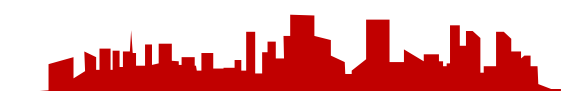

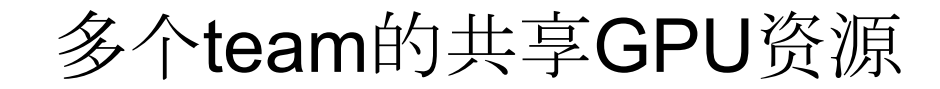

#### 谁把老子跑了三天的任务杀了

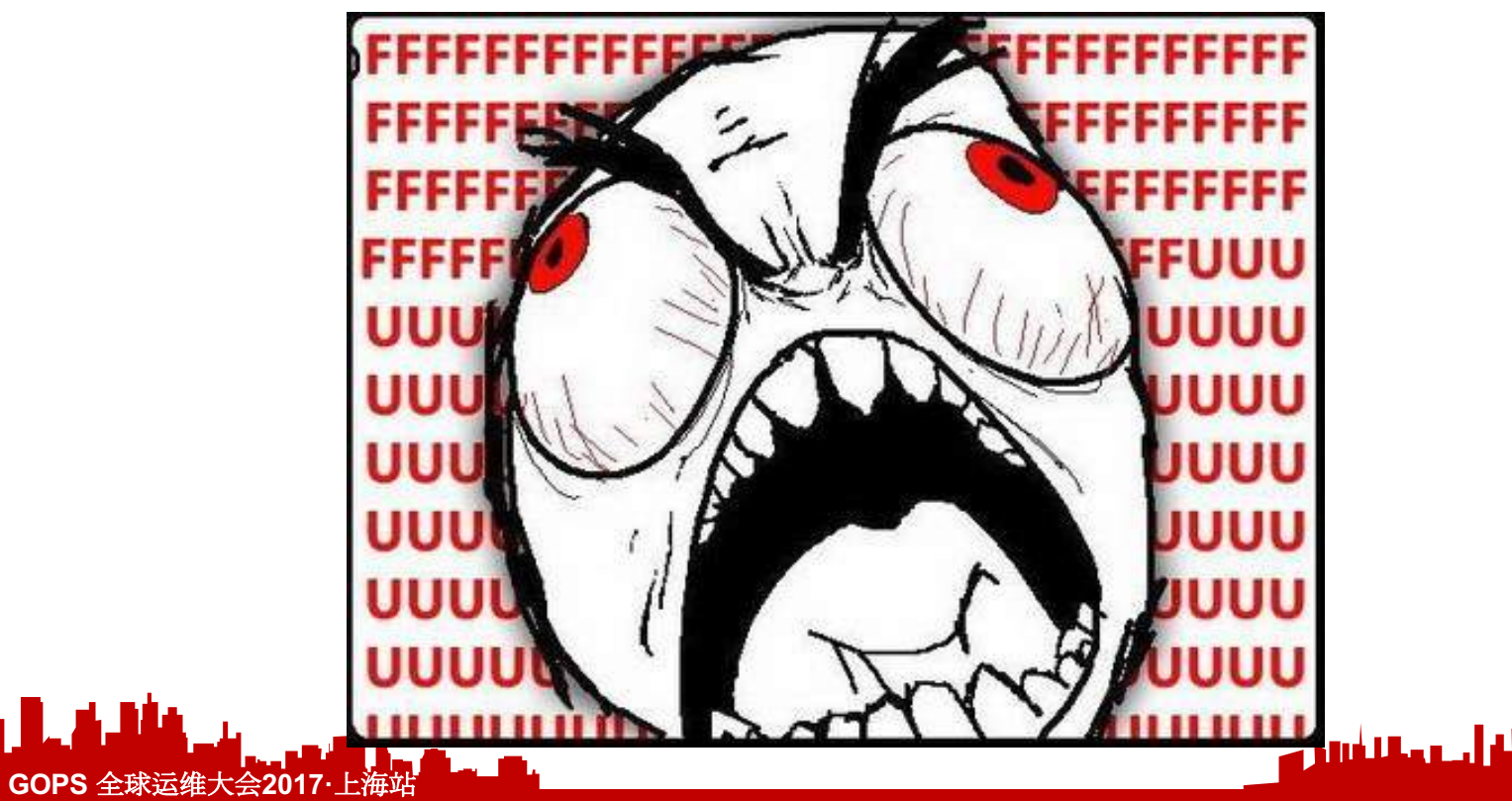

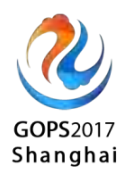

**India** 

#### 采购周期长

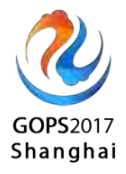

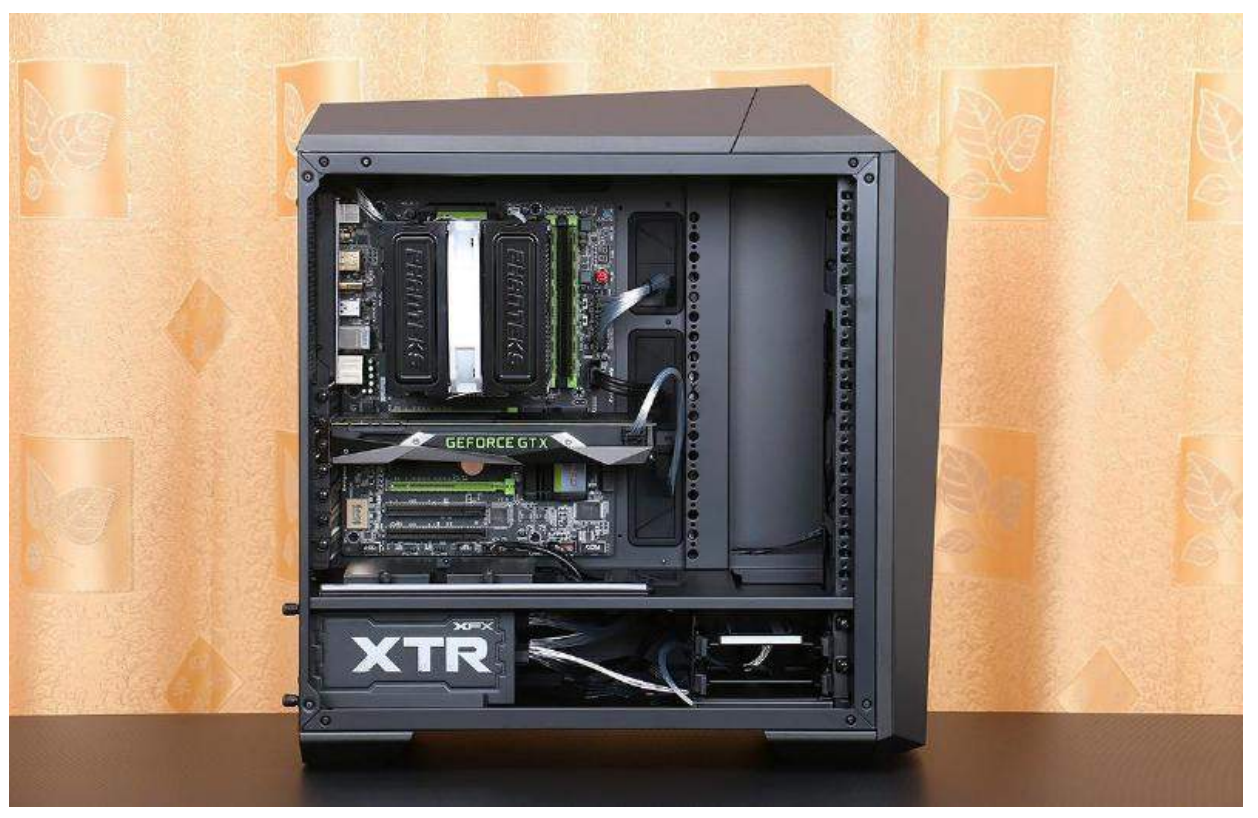

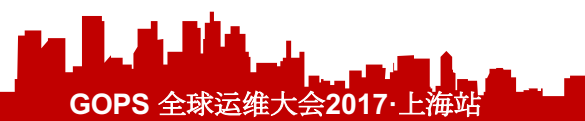

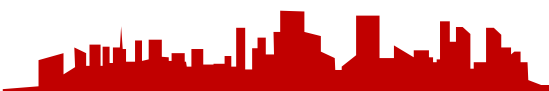

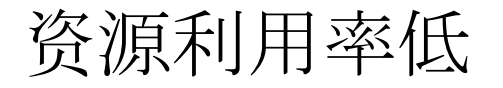

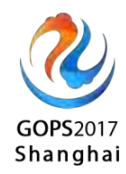

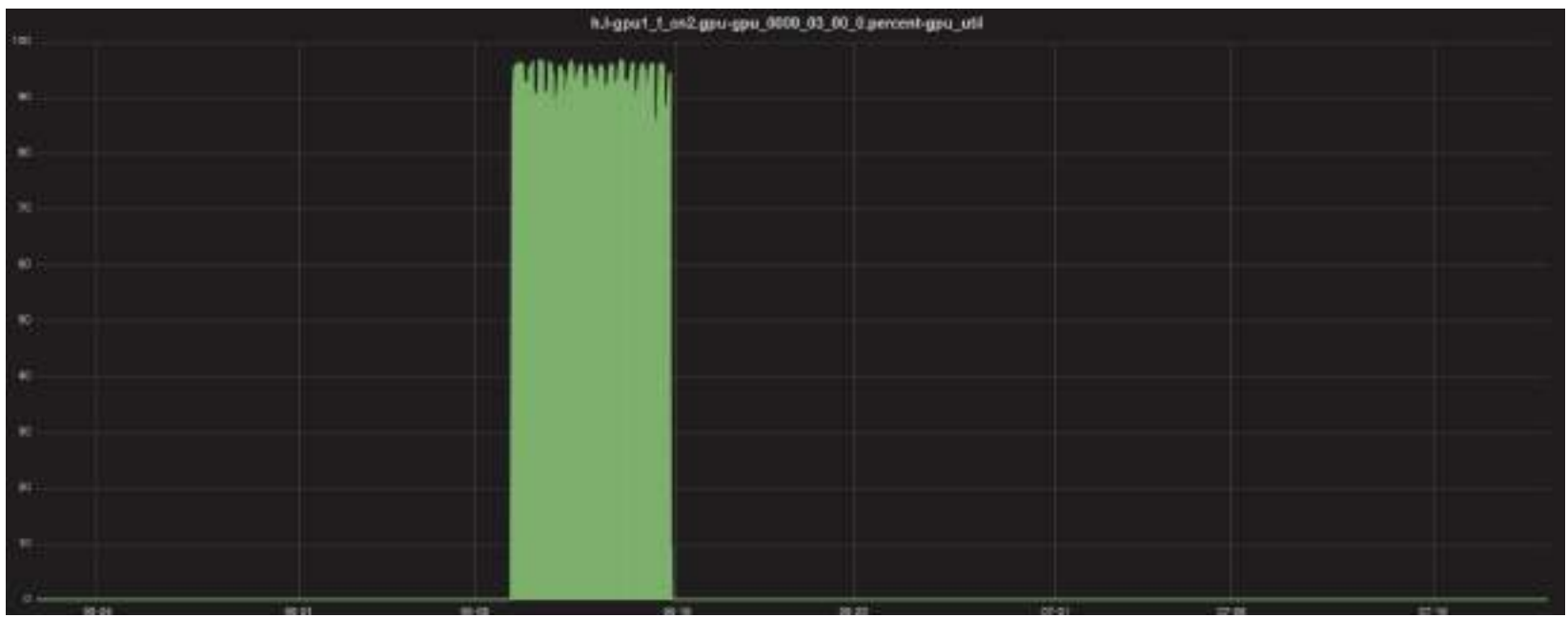

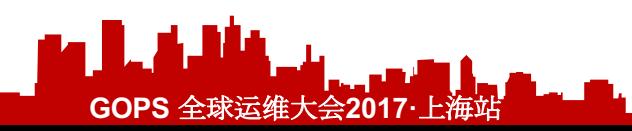

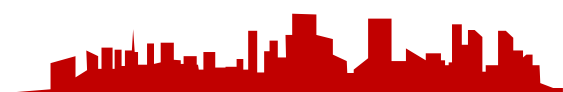

# GPU使用资源的问题

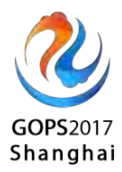

- 环境无隔离
- 采购周期长
- 资源利用率低
- 各种工具的环境部署成本高

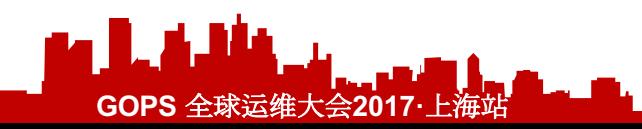

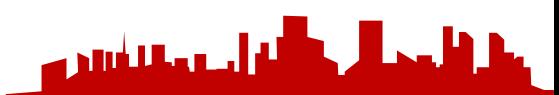

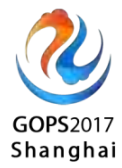

# 我们该怎么办?

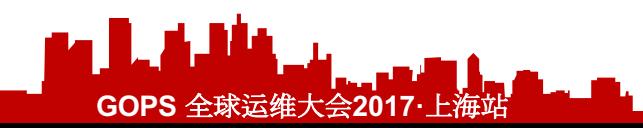

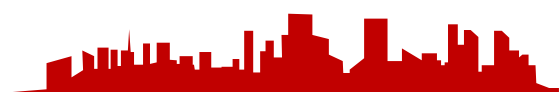

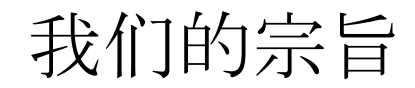

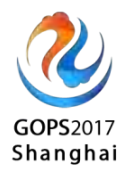

- 降低资源使用的门槛
- 提高资源利用率

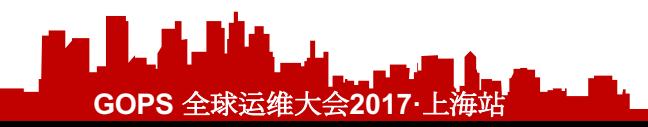

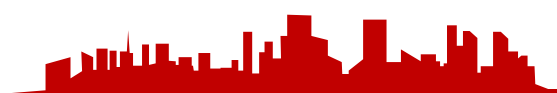

# GPU云第一期的目标

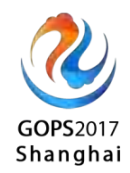

- GPU资源云化,支持业务线同学快捷新建机器学习应用秒建秒
	- 删,一键释放GPU资源
- 统一GPU资源申请和管理等入口到Portal, 降低业务线同学接 入和学习成本
- 环境隔离
- 保证训练数据在分布式环境下的持久化和可靠性
- 支持Tensorflow全工具链

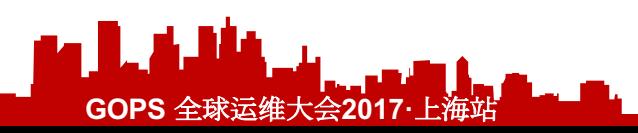

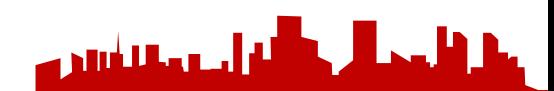

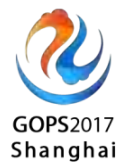

# 为什么是Tensorflow?

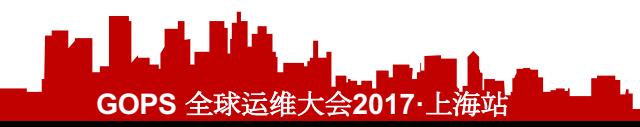

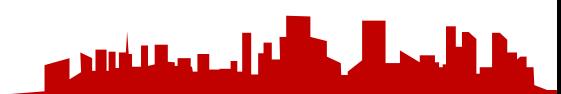

# Tensorflow Community vs Others

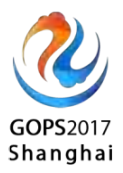

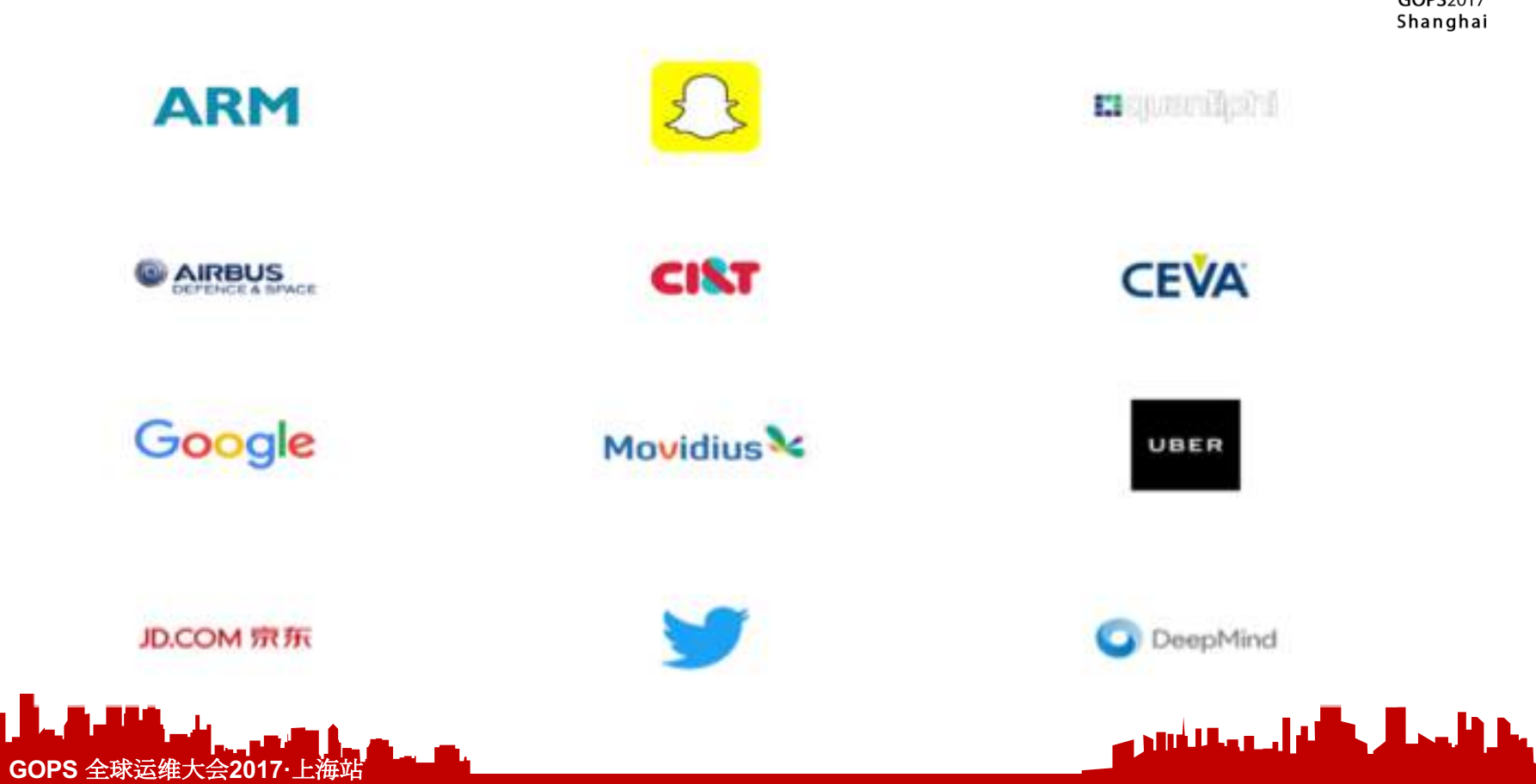

#### Tensorflow Community vs others

**GOPS** 全球运维大会**2017·**上海站

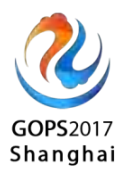

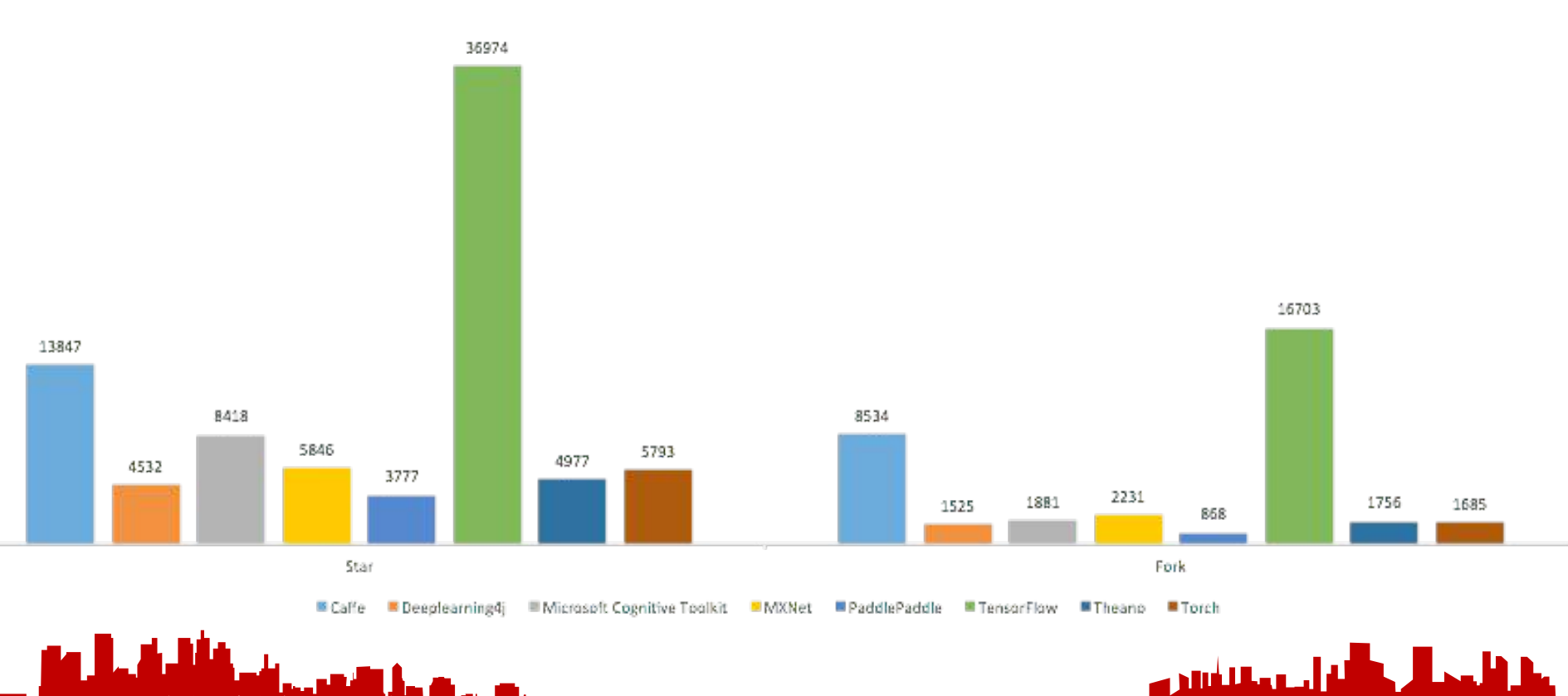

#### Tensorflow Community vs others

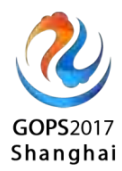

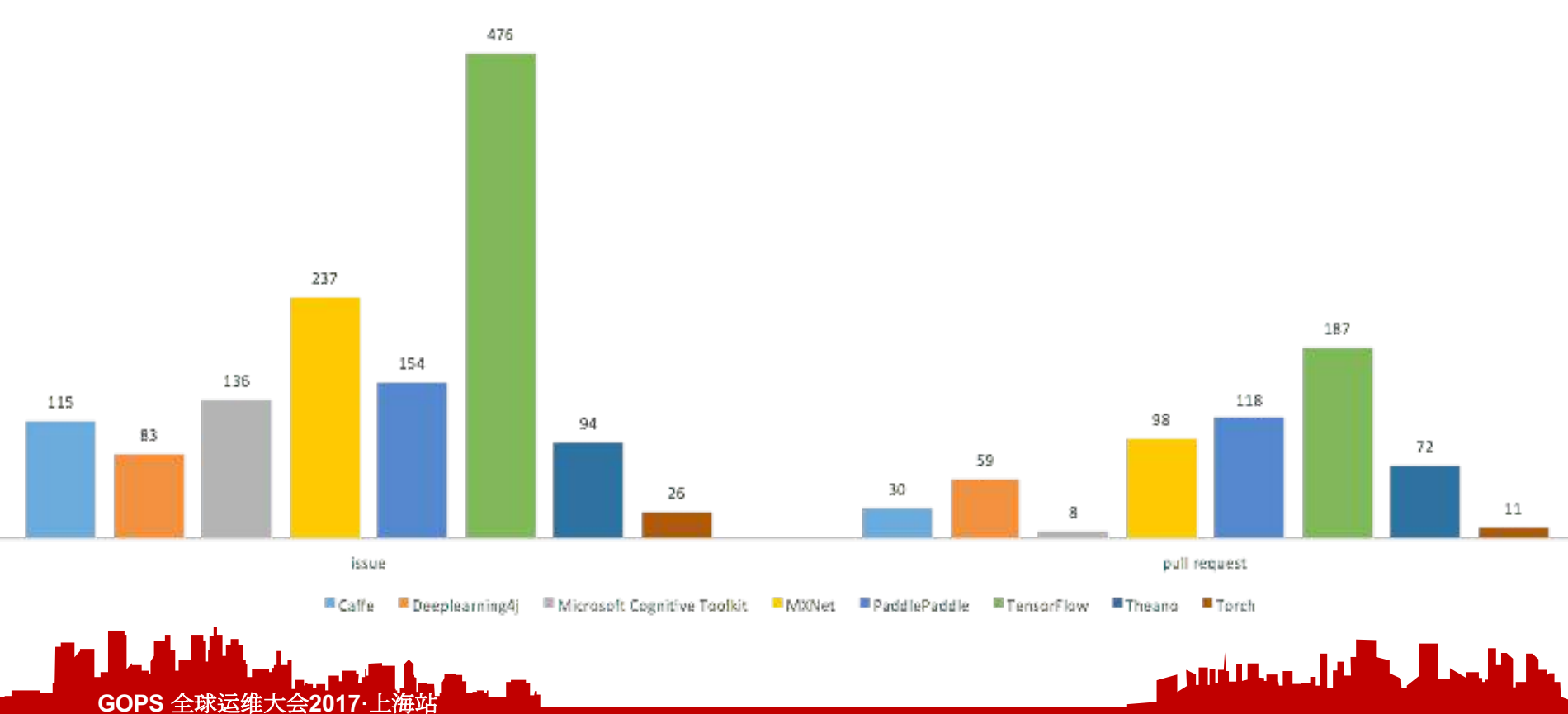

# **Mnist** (149)

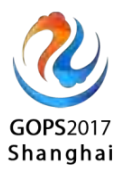

```
# Hidden 1
with tf.name scope('hidden1');
  weights = tf.Variable(tf.truncated_normal([IMAGE_PIXELS, hidden1_units],
                         stddev=1.0 / math.sqrt(float(IMAGE PIXELS))),
      name='weights')
  biases = tf.Variable(tf.zeros([hidden1 units]),
                       name='biases')
 hidden1 = tf.nn.relu(tf.matmul(images, weights) + biases)# Hidden 2
with tf.name_scope('hidden2'):
  weights = tf.Variable(tf.truncated_normal([hidden1_units, hidden2_units],
                          stddev=1.0 / math.sqrt(float(hidden1_units))),
     name='weights')
  biases = tf.Variable(tf.zeros([hidden2 units]),
                       name='biases')
  hidden2 = tf.nn.relu(tf.matmul(hidden1, weights) + biases)# Linear
with tf.name_scope('softmax_linear'):
  weights = tf.Variable(tf.truncated_normal([hidden2_units, NUM_CLASSES],
                         stddev=1.0 / math.sqrt(float(hidden2_units))),
     name='weights')
 biases = tf.Variable(tf.zeros([NUM_CLASSES]),
                       name='biases')
 logits = tf.matmul(hidden2, weights) + biasesreturn logits
```
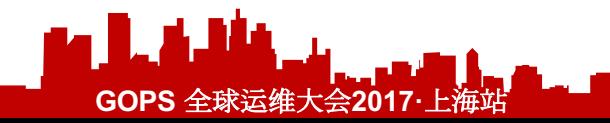

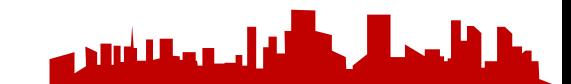

#### ●Tensorboard

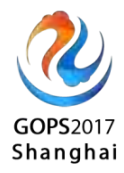

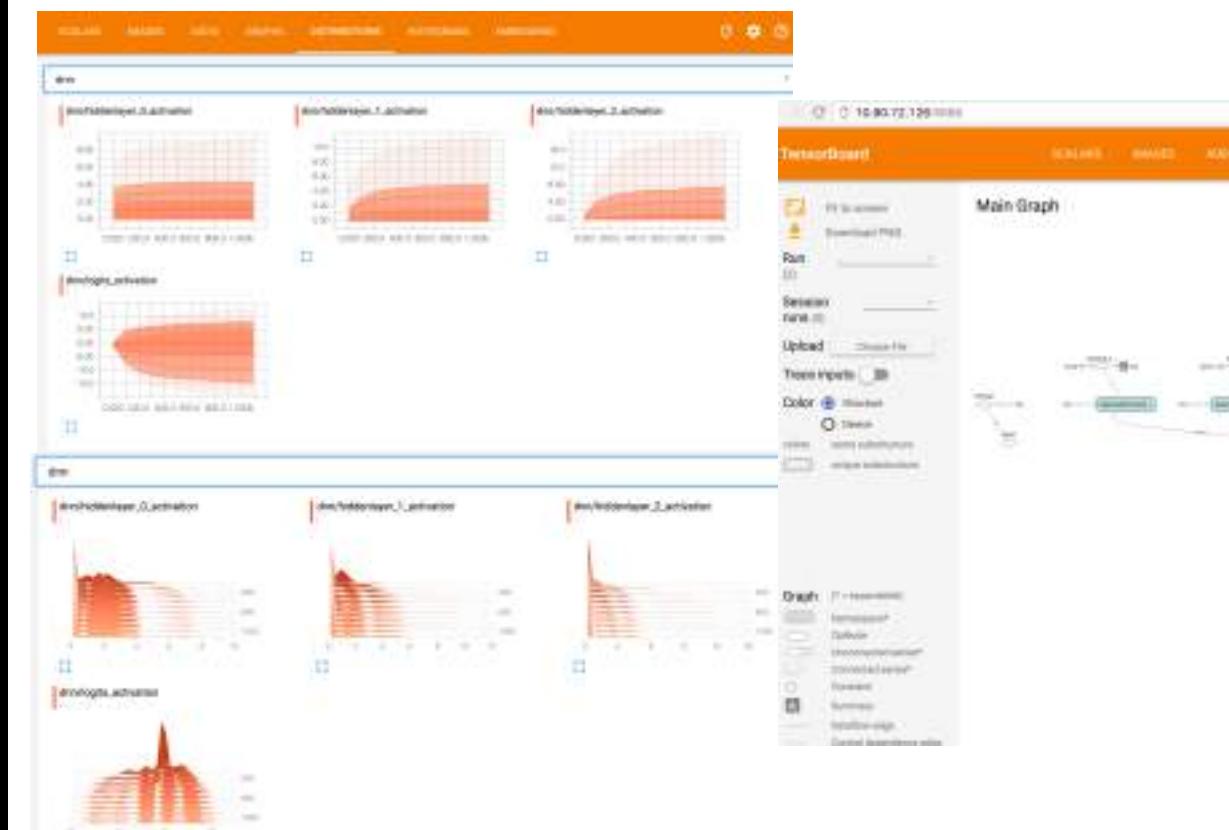

#### 004 8 00 8 0 CONTRACTOR MANAGER MANAGER PROGRAM CONTRACTOR CONTRACTOR CONTRACTOR  $\bullet$ Auxiliary Nodes manufic me  $-0.65$  $25 - 100$ 上层 service and **STATISTICS Advised Armed Raming**  $-25 - 1966$

- 77 **Section**  $-77$ 

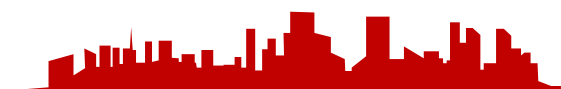

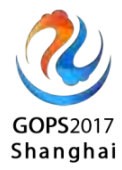

# 计算资源云化选型

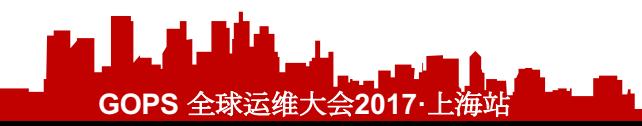

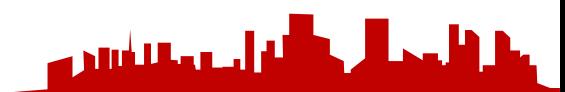

#### Mesos VS Kubernetes

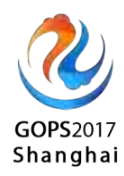

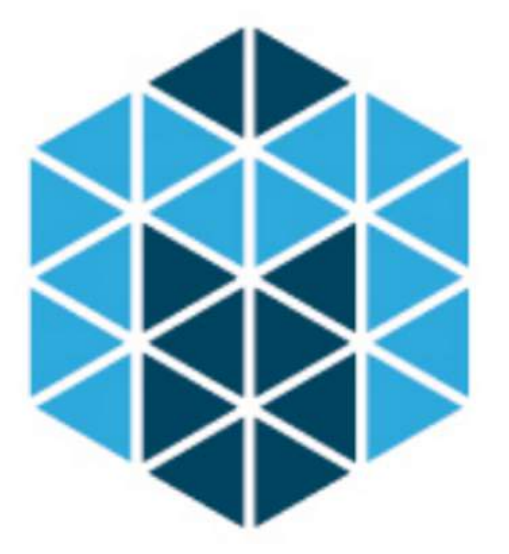

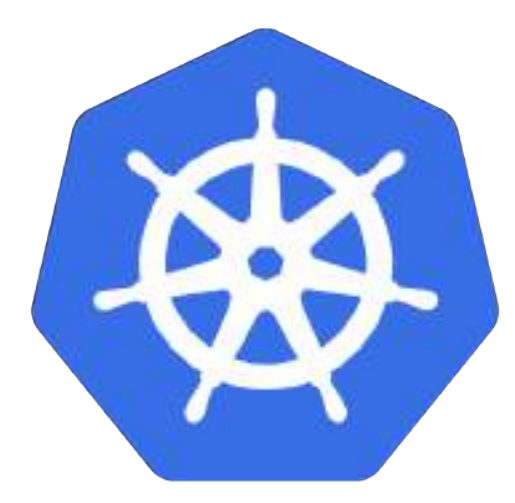

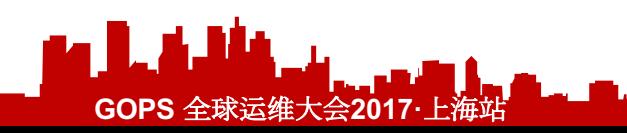

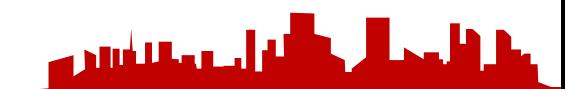

# Why Kubernetes?

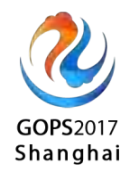

- Container Orchestration
- Infrastructure-agnostic, e.g. handling GPU resources
- Storage services object storage/block storage, like S3/RBD and so on
- Community support using Tensorflow on top of kubernetes
- Applications and DevOps tooling "couple" to infrastructure

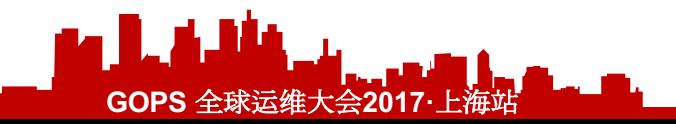

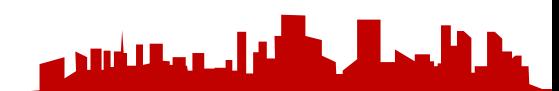

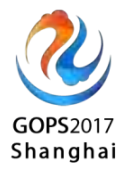

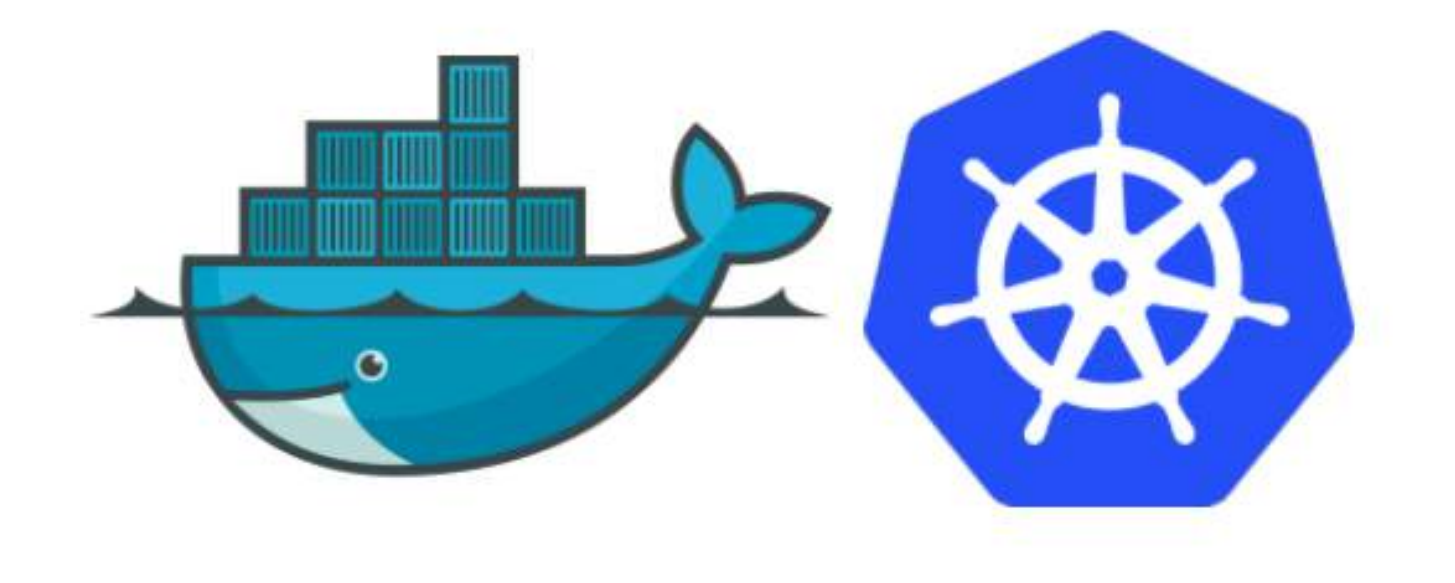

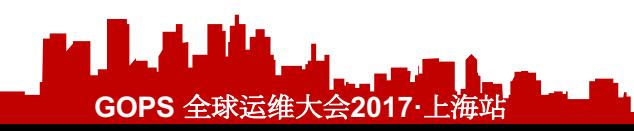

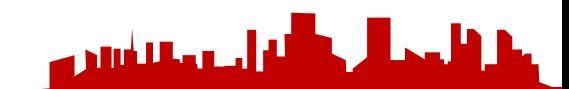

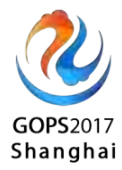

#### 架构简述

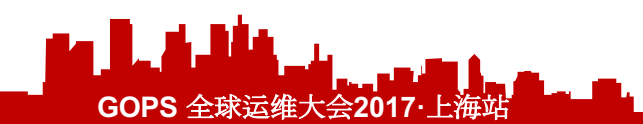

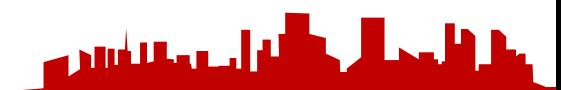

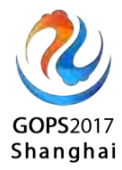

# 如何完成应用定制

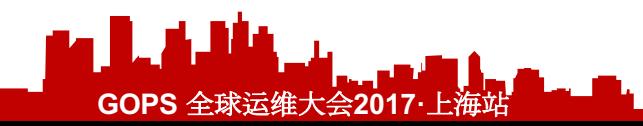

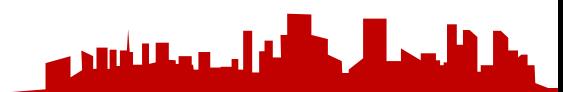

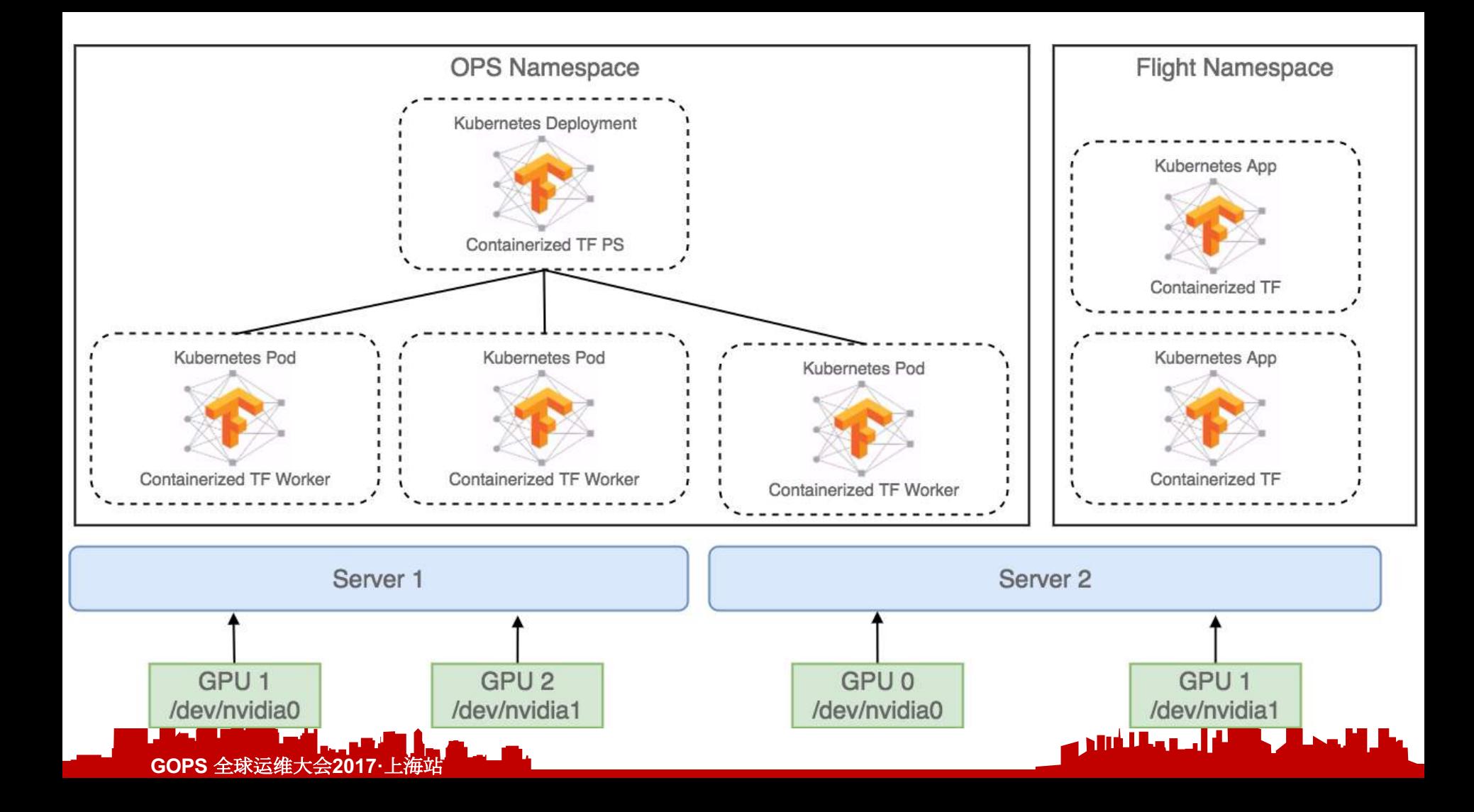

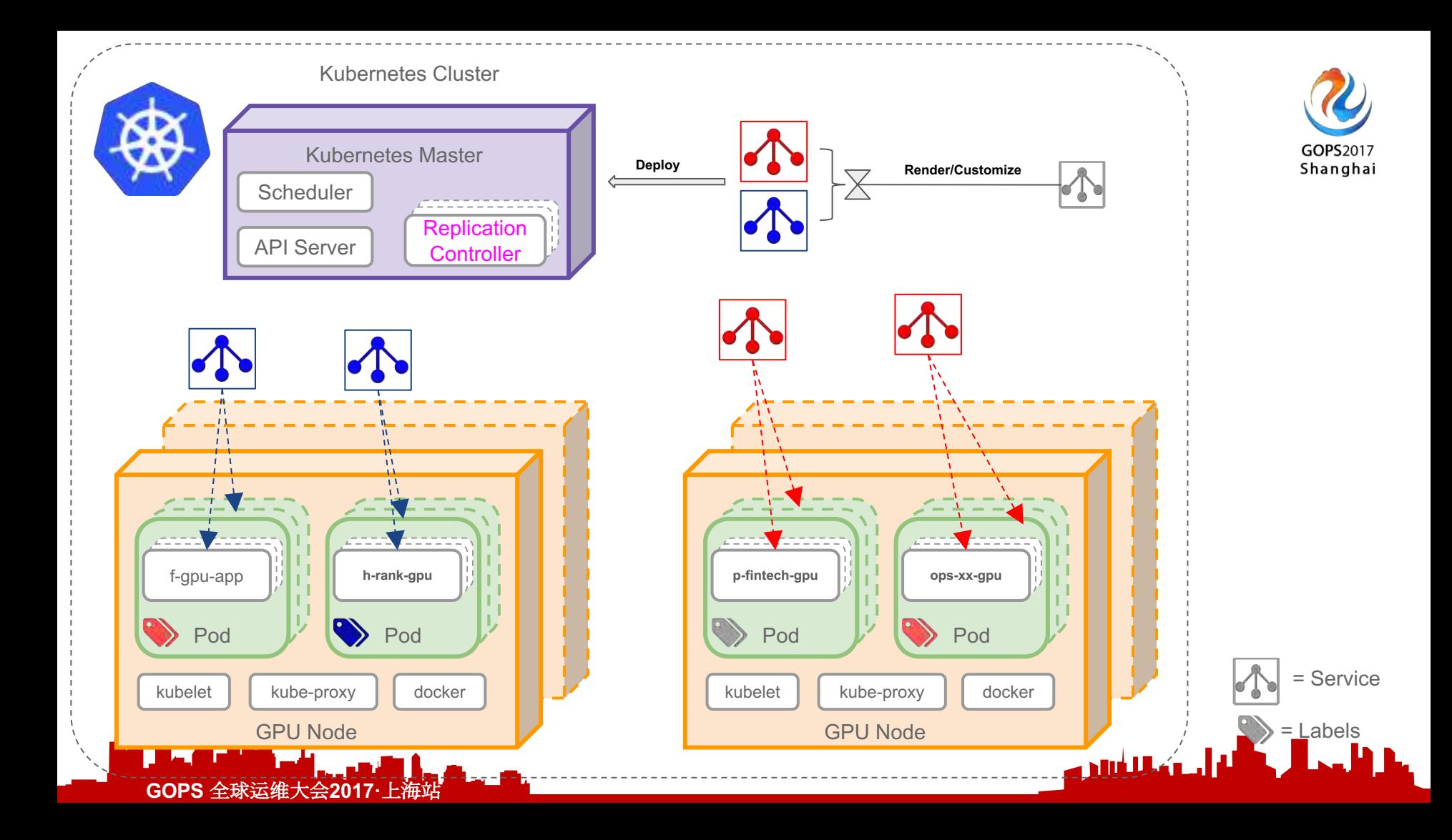

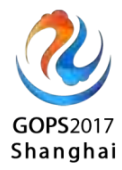

#### 数据存在哪?

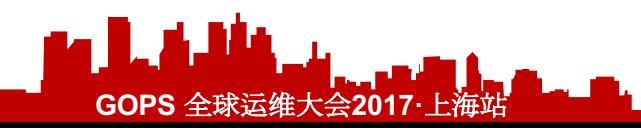

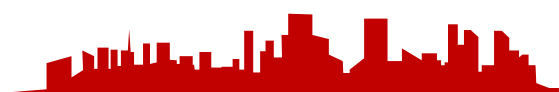

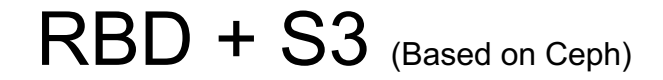

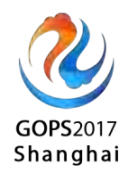

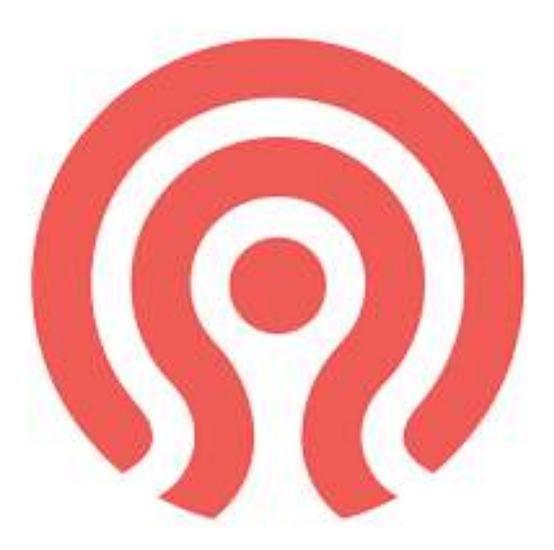

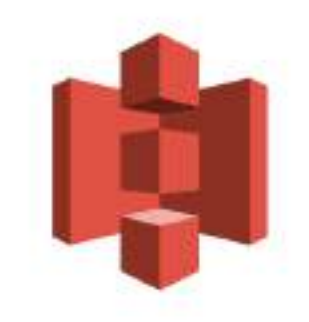

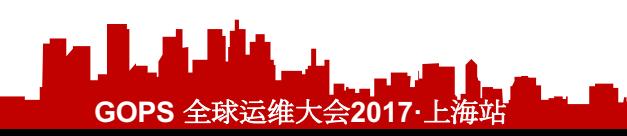

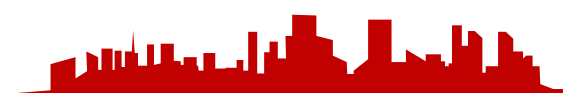

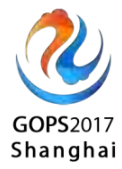

# Jupyter-让算法工程师轻松上手

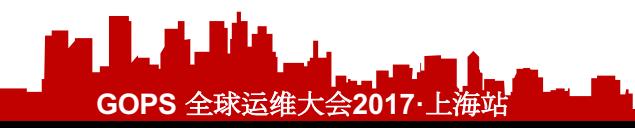

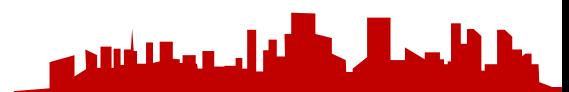

# **Jupyter**

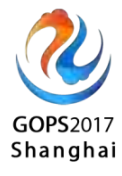

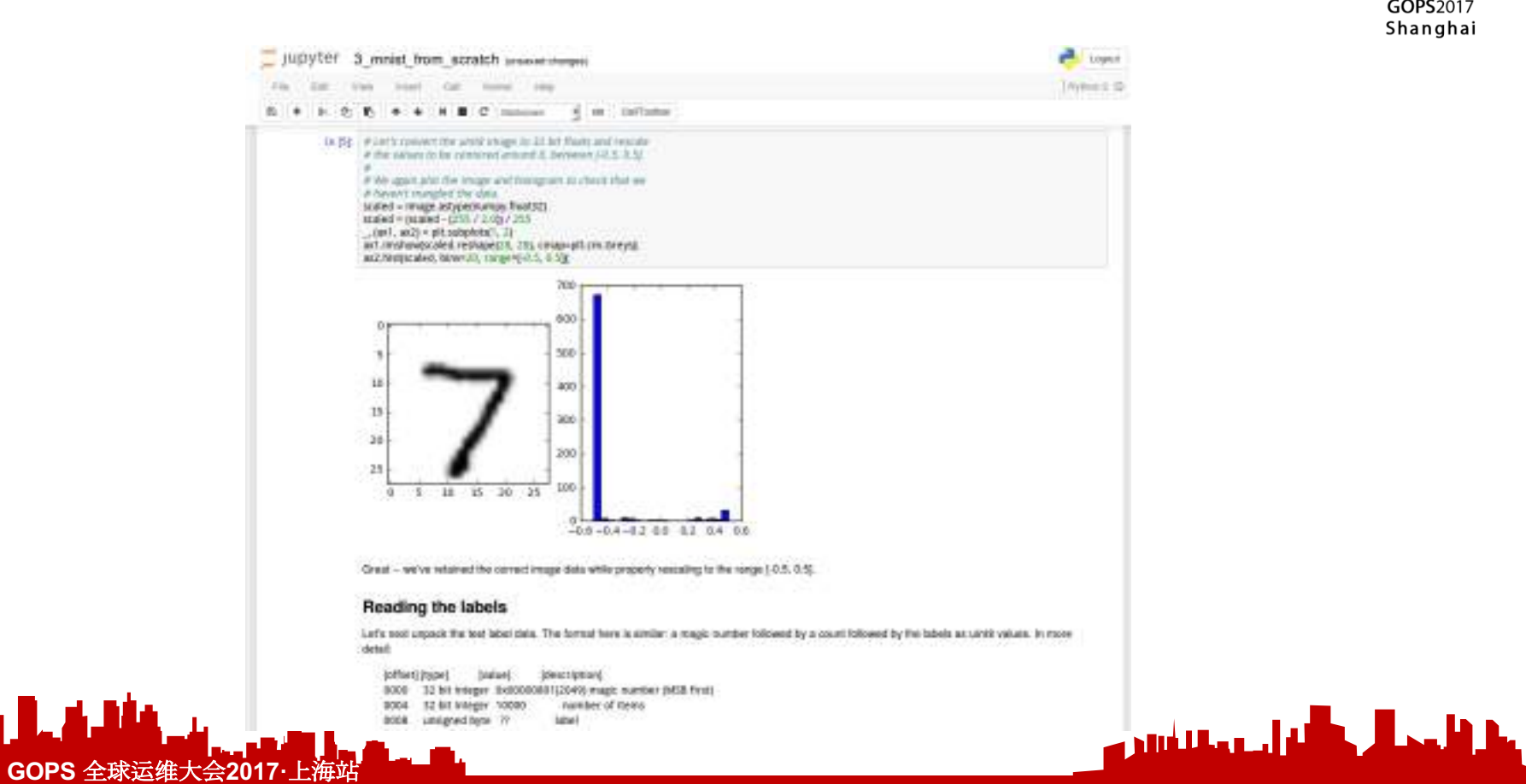

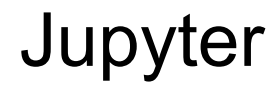

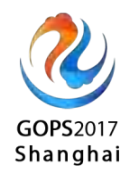

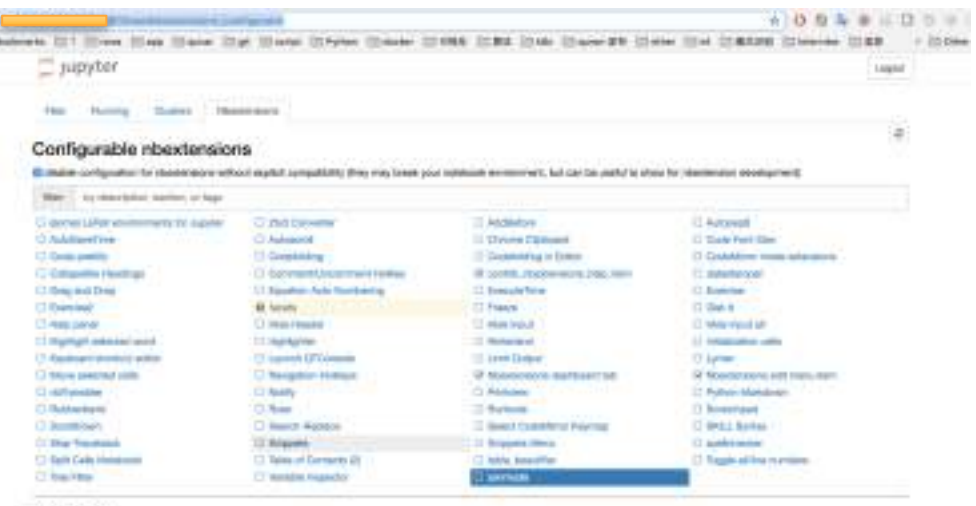

zenmode

Gan la I

A little asteroids to disc Dentsch Litchmath to the Police reduces.

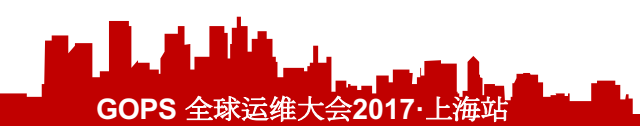

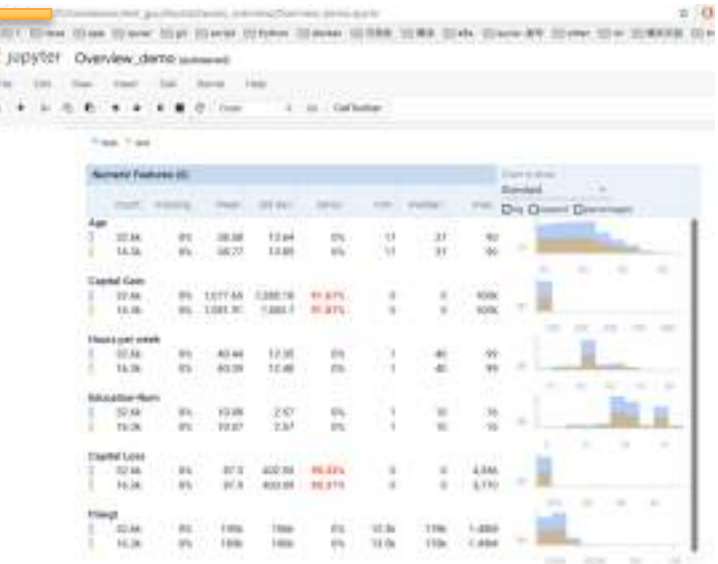

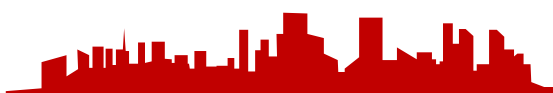

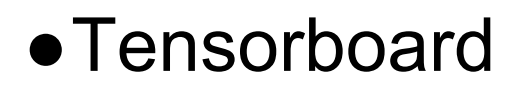

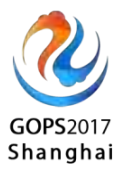

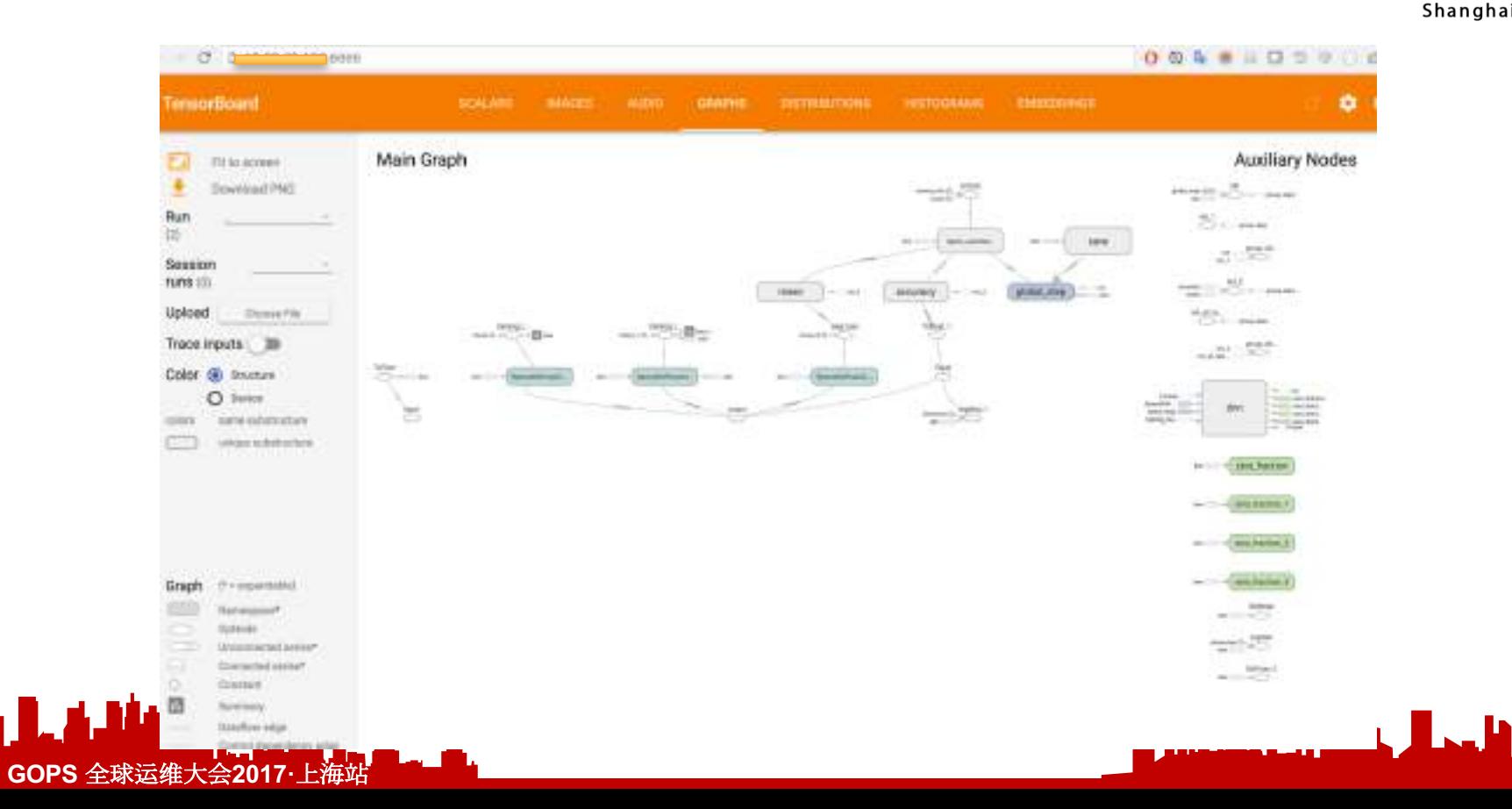

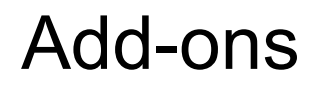

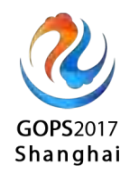

- √ 基础环境固化,随时支持环境固化到post install里
- **✓ Qunar Model Registry & Serving** 高可用
- ✔ Jupyter插件系统集成
- ✔ 分布式试用
- p 基于events的GPU资源计费

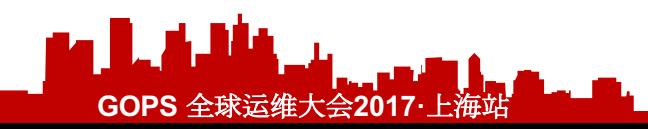

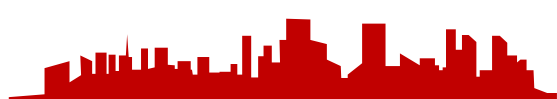

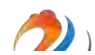

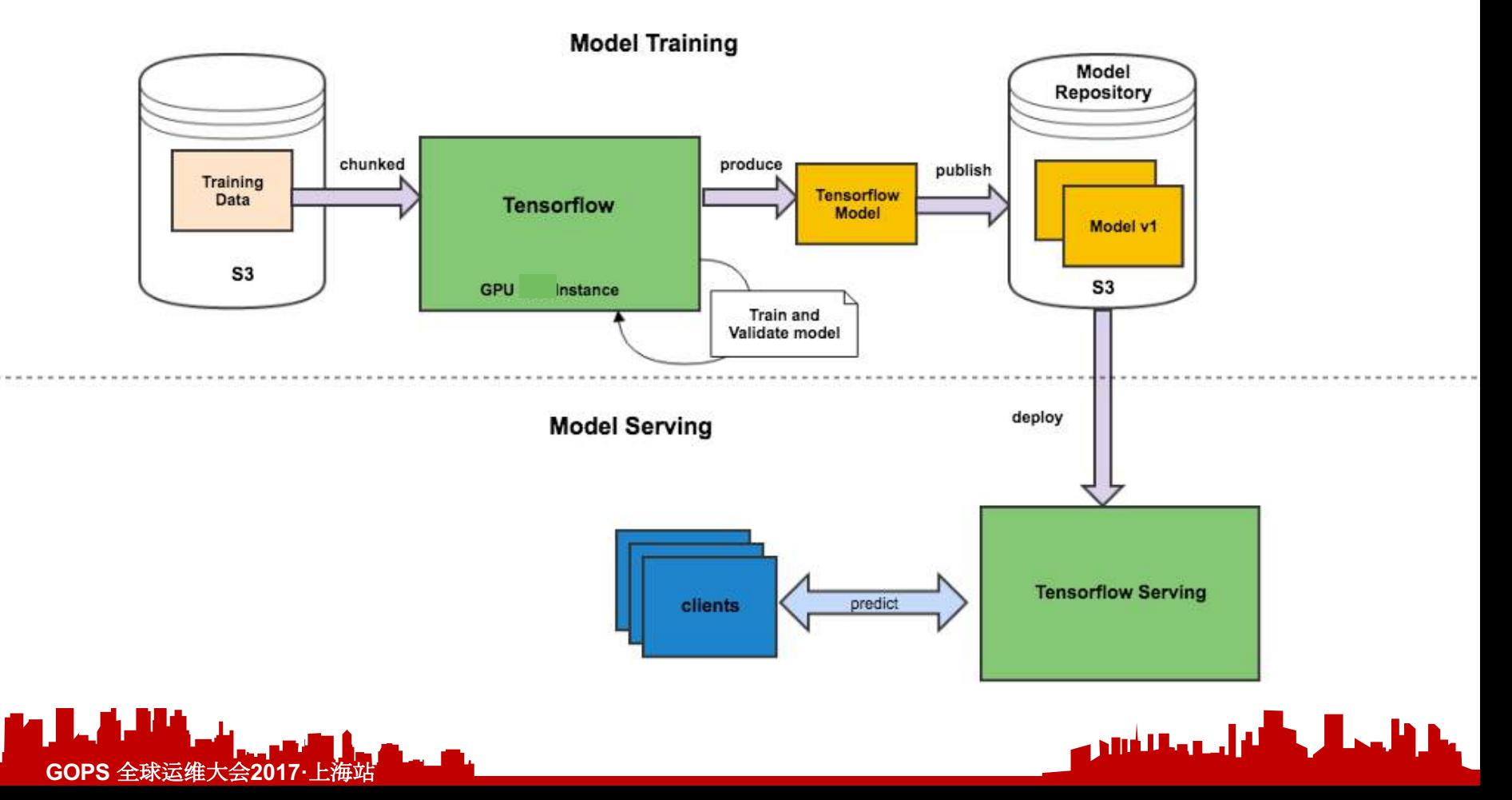

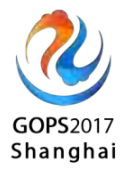

# 一个日常的工作流

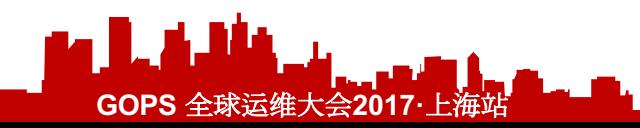

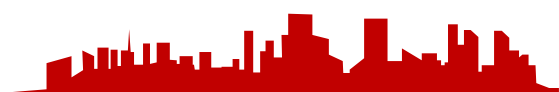

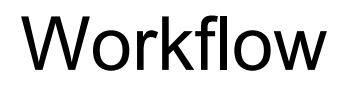

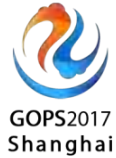

بكافا بكالها ويتسلسون

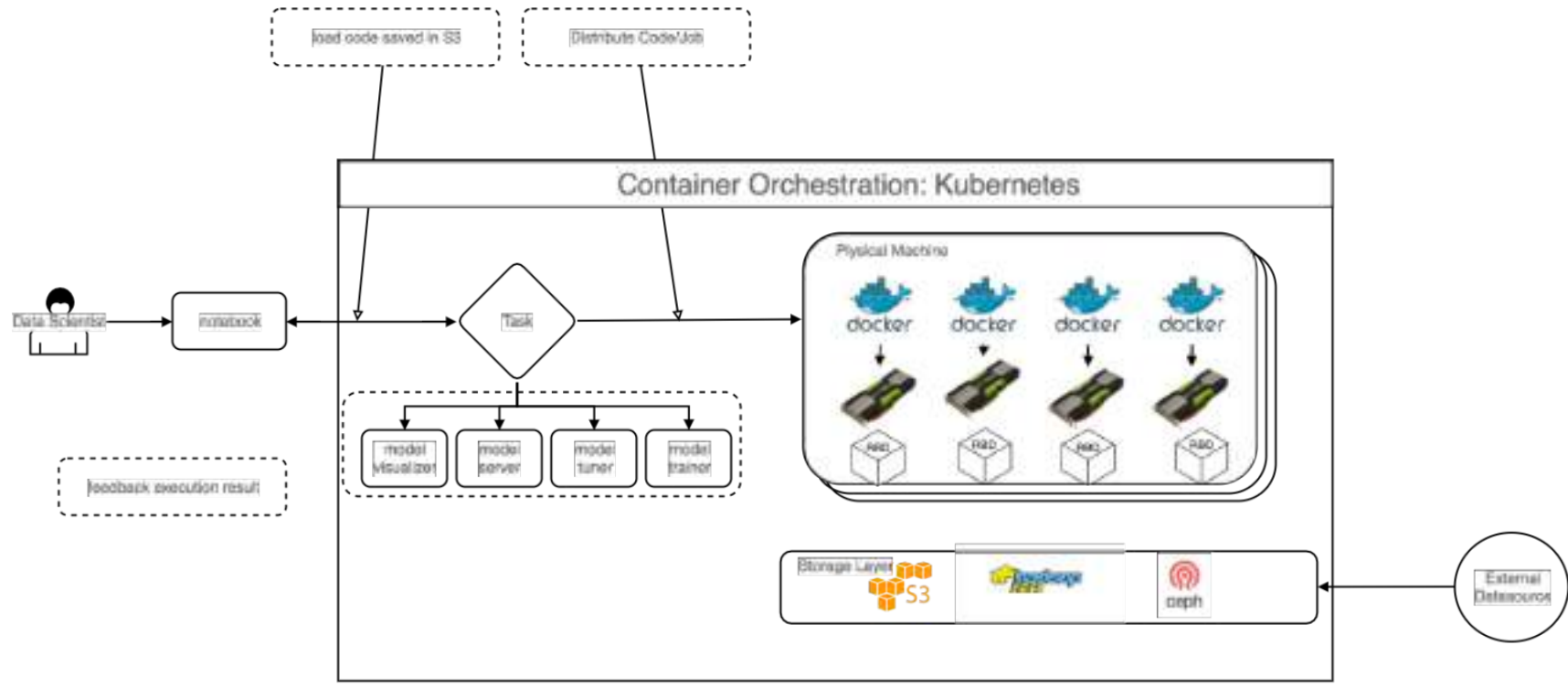

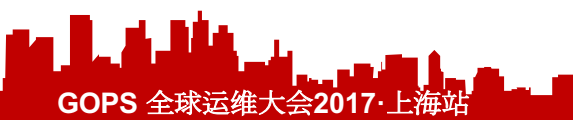

# GPU云使用简介

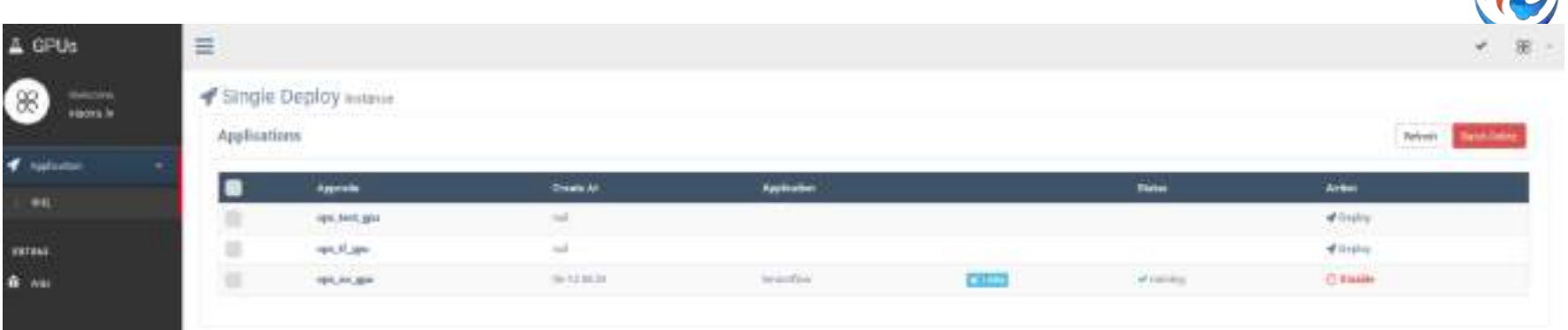

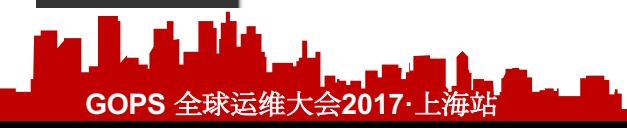

٠

**Unertiansie Giftig** 

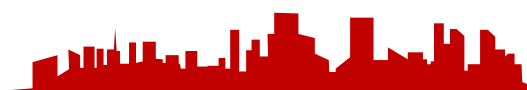

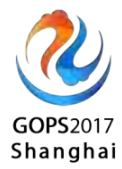

### 如何启动一个GPU环境

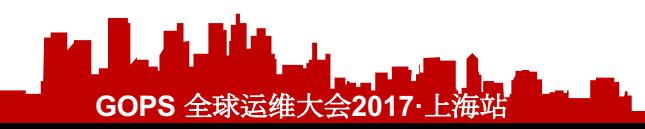

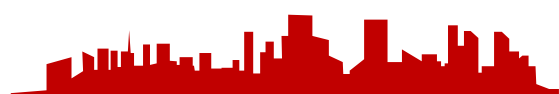

申请appcode

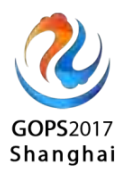

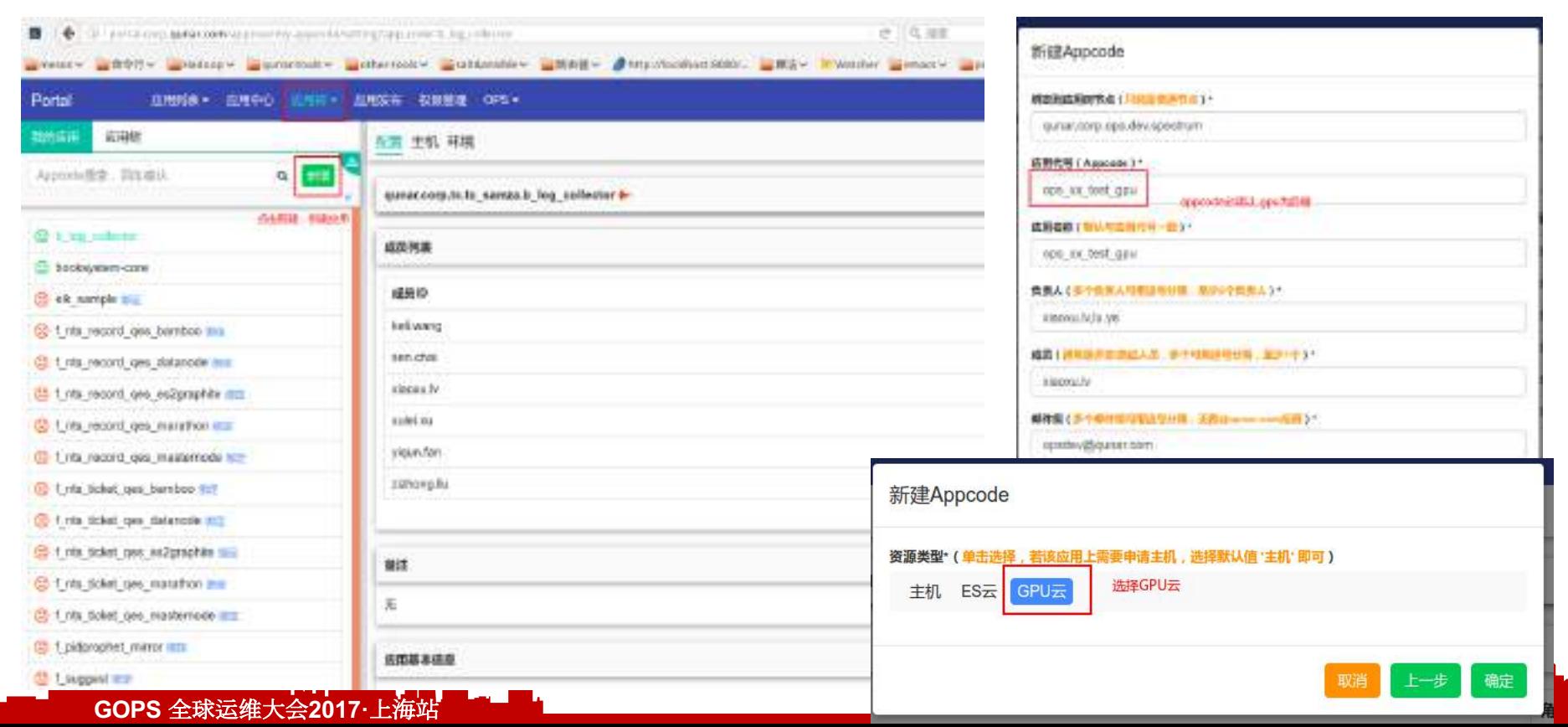

● 创建一个应用

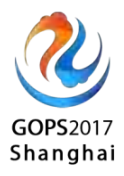

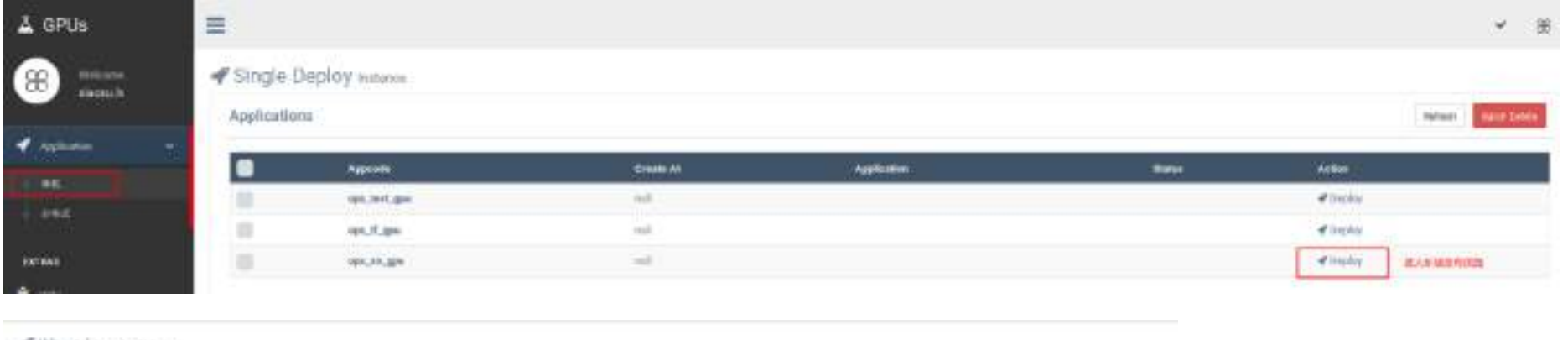

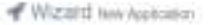

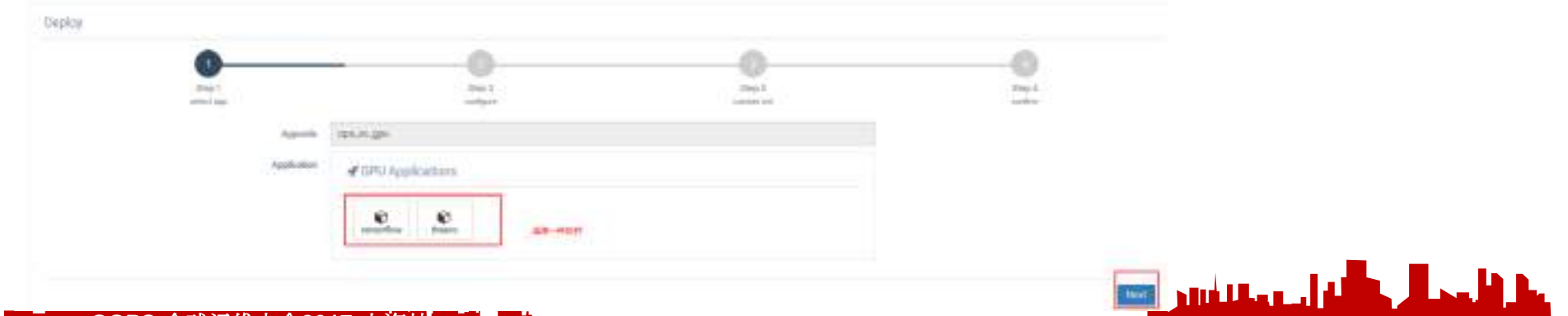

#### **GOPS** 全球运维大会**2017·**上海站

● 查看应用详情

**GOPS** 全球运维大会**2017·**上海站

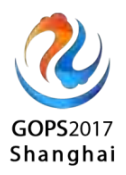

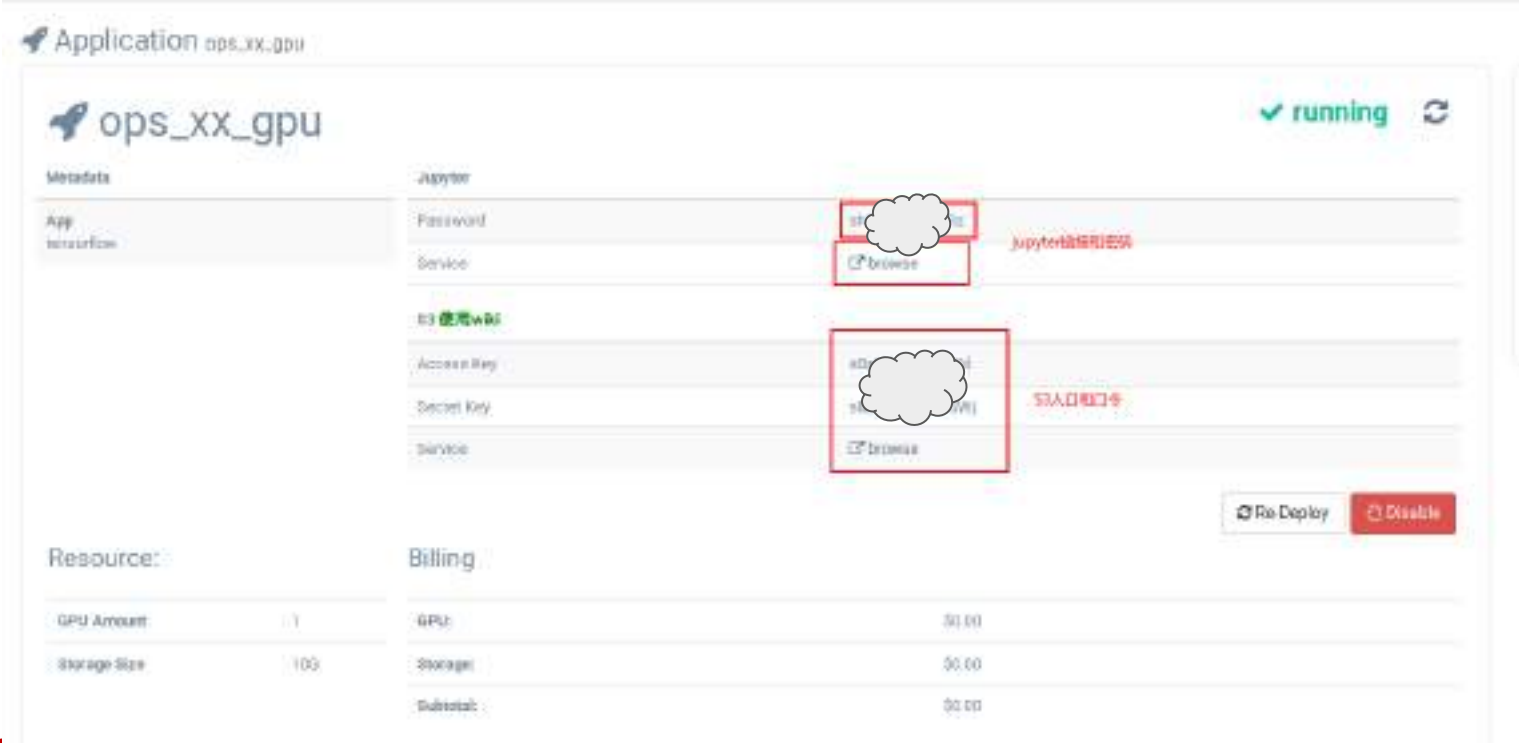

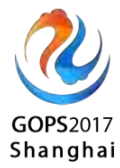

#### 如何上传数据?

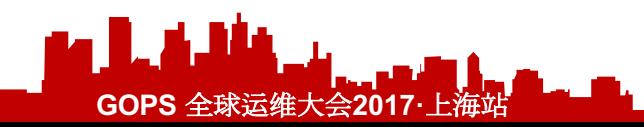

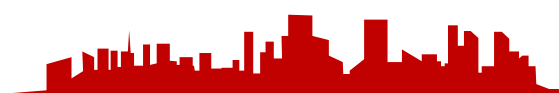

# S3 Usage client/web

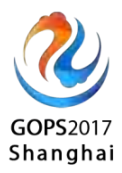

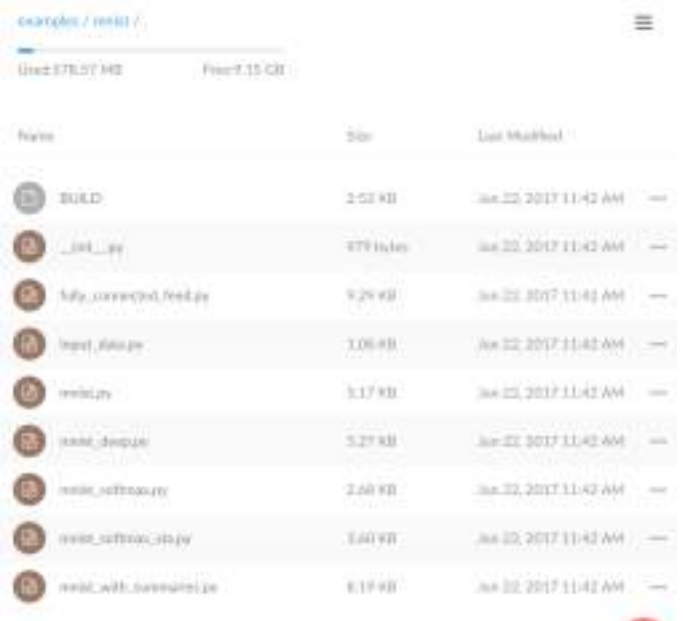

**GOPS 全球运维大会20** 

*mc config host add ml s3url accesskey secretkey #* 查看目录 *mc ls --recursive ml/theano #* 拷贝 *mc cp --recursive ipynb ml/theano*

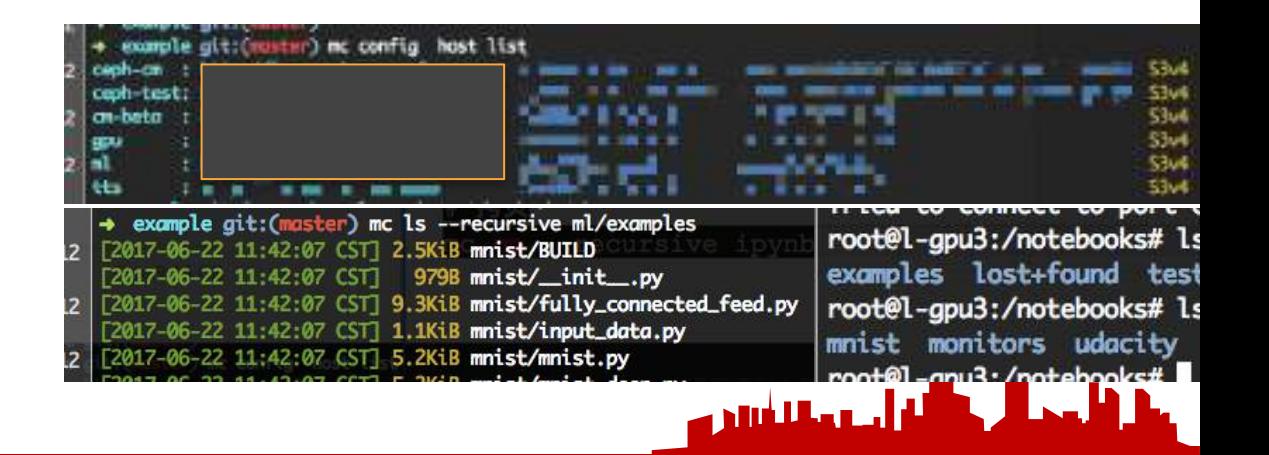

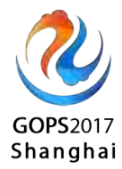

# 启动TensorBoard

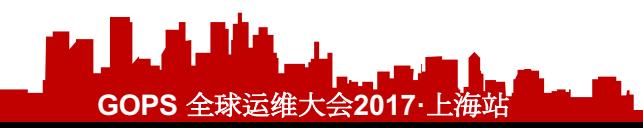

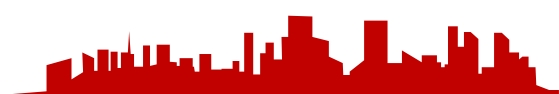

#### ●Tensorboard

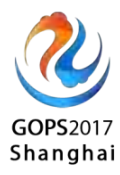

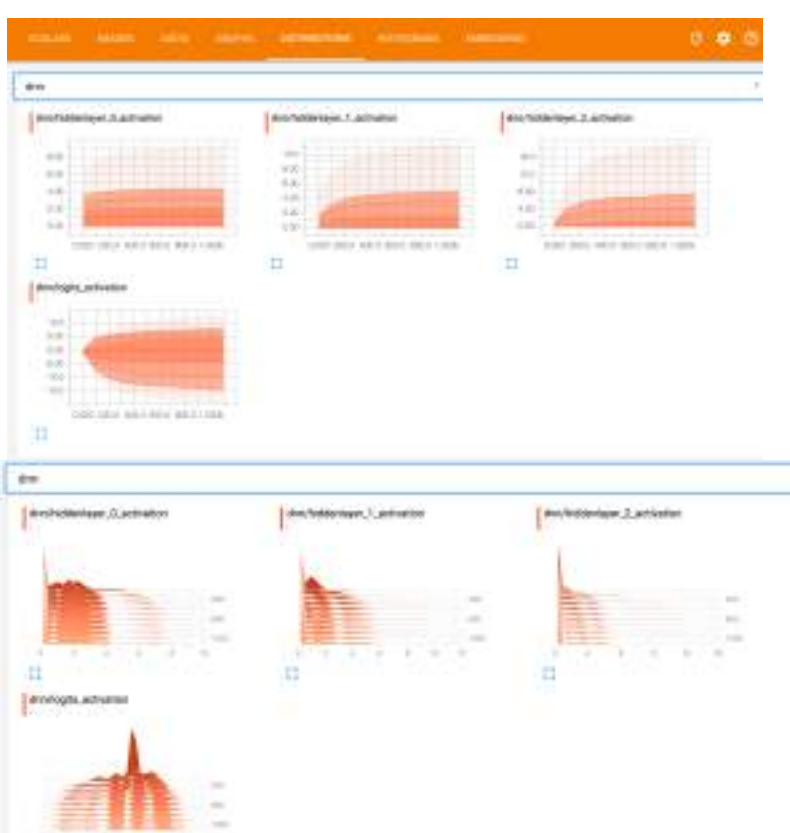

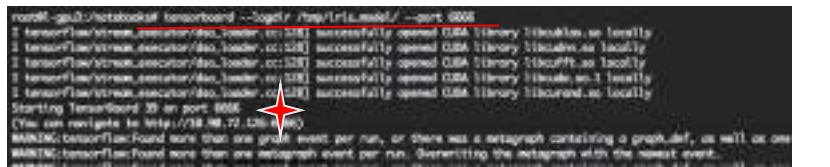

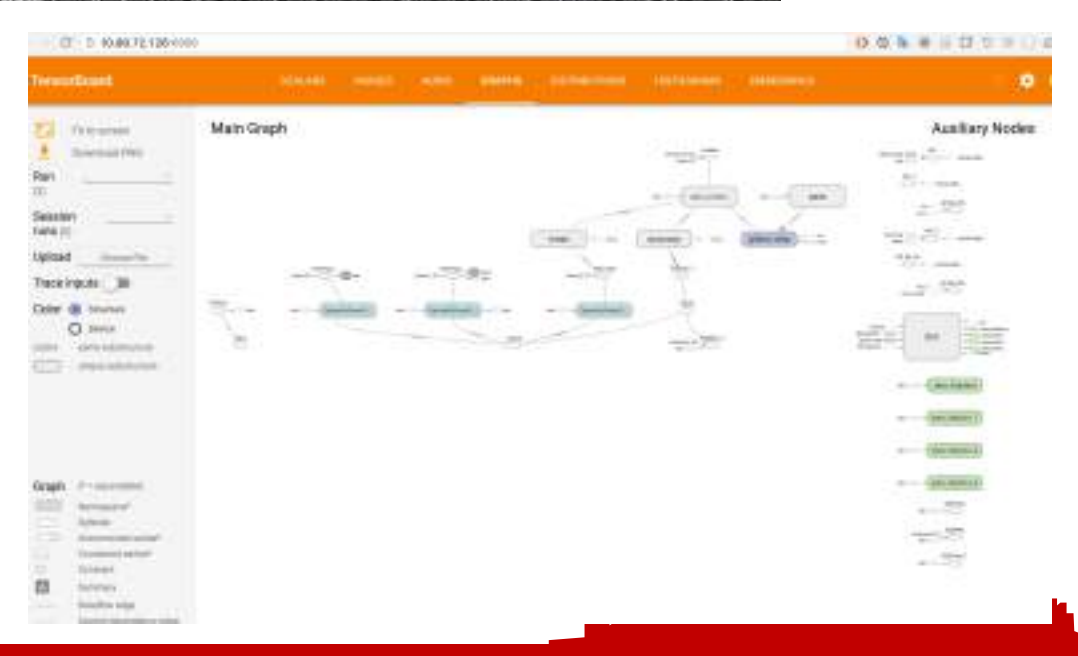

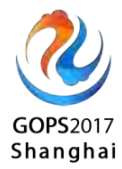

### 如何停止/回收一个GPU环境?

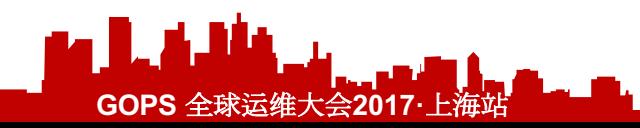

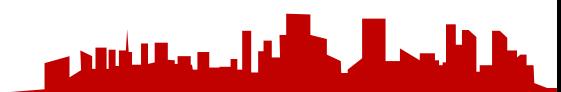

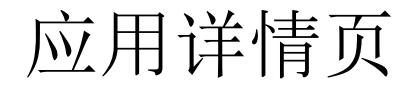

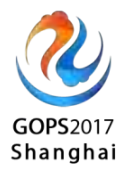

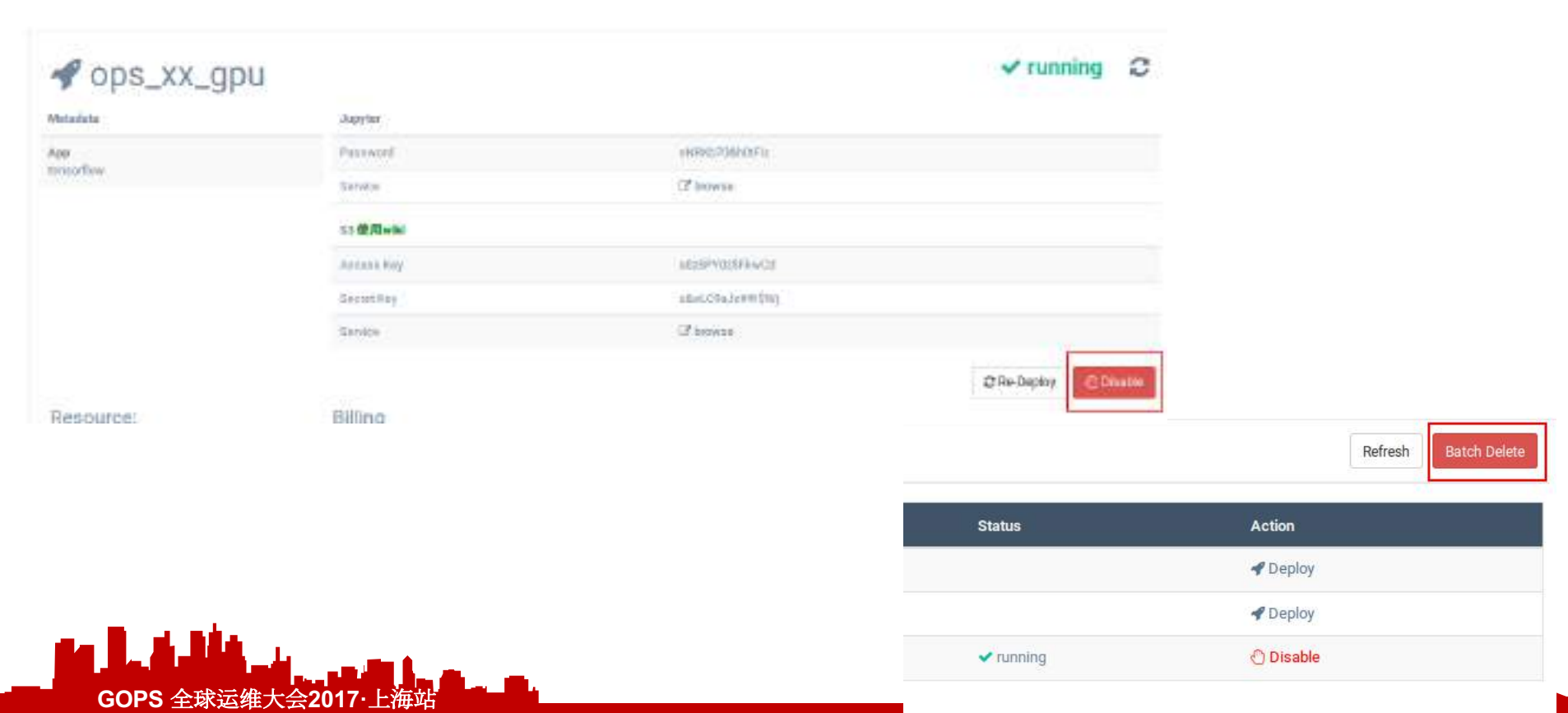

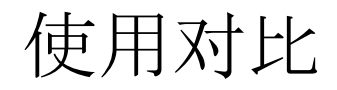

#### GOPS2017 Shanghai

#### Before:

- 协调GPU资源
- 安装环境, 环境污染(不同版本libs)
- 手动保存数据,数据共享问题
- 数据大小受磁盘空间限制

#### After:

- 环境秒起秒删
- 环境隔离
- 对接S3, multiple access to data

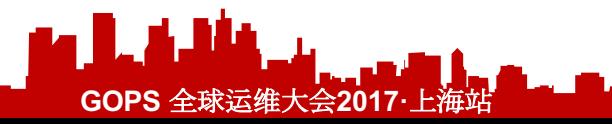

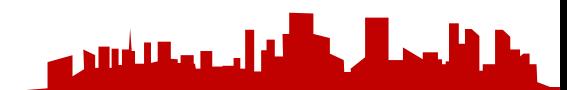

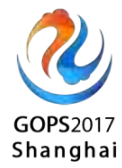

#### Q&A

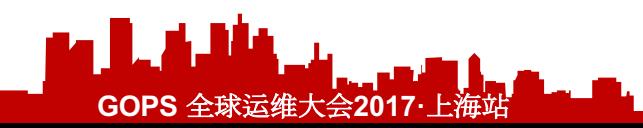

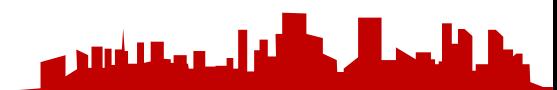